## **Université Kasdi Merbah -Ouargla-**

## **Faculté des Nouvelles Technologies de l'Information et de la Communication**

**Département d'Informatique et Technologie de l'information**

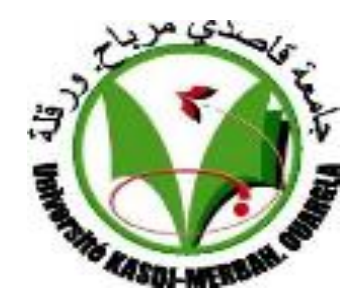

**Mémoire Master Académique**

**Domaine :** Informatique et Technologie de l'Information

**Filière :** Informatique

**Spécialité.** Informatique Industrielle

**Présenté par :** Brougui Manel et Boumaraf Nesrine

## **Thème**

# *Détection et suivi d'un objet suspect*

# *dans le contexte de vidéosurveillance*

Soutenu le : 09/06/2015

Devant le jury :

Bekkari Foued Zga Adel

Maître-assistant (A) Maître-assistant (A)

Benmir Abdelkader Maître-assistant (A) Président UKM Ouargla Examinateur UKM Ouargla Rapporteur UKM Ouargla Benzaoui Wafa Maître-assistant (A) Rapporteur UKM Ouargla

Promotion : 2014 – 2015

# *REMERCIEMENTS*

**" الحمد و الشكر هلل "** 

 *Merci Allah de nous' avoir donné la capacité d'écrire et de réfléchir, la force d'y croire, la patience d'aller jusqu'au*  bout du rêve et le bonheur de lever mes mains vers le ciel et *de dire " Ya Kayoum ".*

 *Nous tenons à remercier vivement notre encadreur, Mr Zga Adel, avoir encadré pour réaliser ce travail, pour ses précieux conseils et de nous avoir donné le meilleur de son savoir et aide.*

 *Nous remercions également les membres de jury de nous faire l'honneur de juger notre travail.*

 *Nous remercions profondément toutes les personnes qui ont contribuées à l'élaboration de ce travail, spécialement Mme Benzaoui Wafa et Mr Tidjani Zakariya.*

 *Finalement, nous remercions nos grandes familles, nos amies, nos collègues de l'université KASDI MERBAH Ouargla et toute la promotion 2015 de l'informatique.*

# *Manel et Nesrine*

*Dédicace*

*Je rends grâce à Dieu de m'avoir donné le courage et la volonté. Ainsi que la conscience d'avoir peu terminer mes études.*

*Avec tout mon amour éternel et avec l'intensité de mes émotions.*

*Je dédie ce mémoire :*

*A l'âme de mon cher père Belhouchat Saaid, J'espère que tu habites les paradis.*

*A ma belle mère Mahria & ma mère IKram*

*Je n'oublie pas ses sacrifices : l'amour qui m'à donné, Pour leur encouragement. Je vous souhaite la joie et de bonne santé.*

*A mes oncles Halim, Fateh et Kamel*

*Il est très difficile de choisir les termes adéquats pour t'exprimer mon amour et mon respect, Je prie le bon Dieu de les bénir. Puisse Dieu vous protéger du mal, vous procurer une long vie pleine de bonheur.*

*A mes tantes, mes frères et mes Sœurs* 

*A touts ma gronde famille Brougui et BElhouchat* 

# *Brougui Manel*

# *Dédicace*

*Je dédis ce mémoire*

*A ma mère, qui m'a encouragé à aller de l'avent et qui ma donné*

*Tout son amour pour reprendre mes études.*

*A mon père, mon premier encadrant, depuis ma naissance*

## *A mes frères et mes sœurs*

## *A touts ma gronde famille BOUMARAF et BEGAZZA*

### *A tous mes amis*

*A tous ceux qui m'aiment et m'aident*

*A tous mes collègues de la promotion informatique industrielle*

# *Boumaraf Nesrine*

# Table des matières

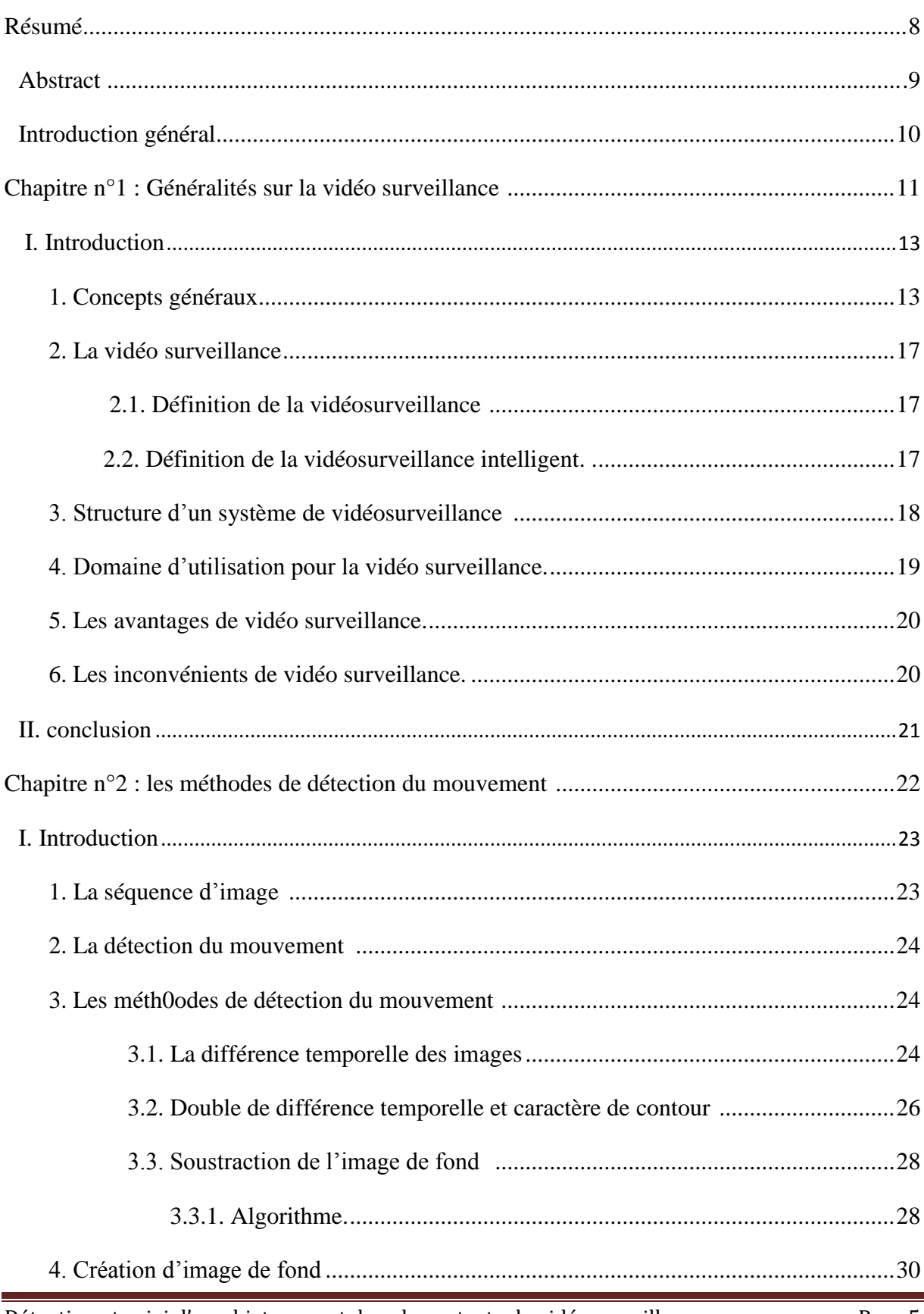

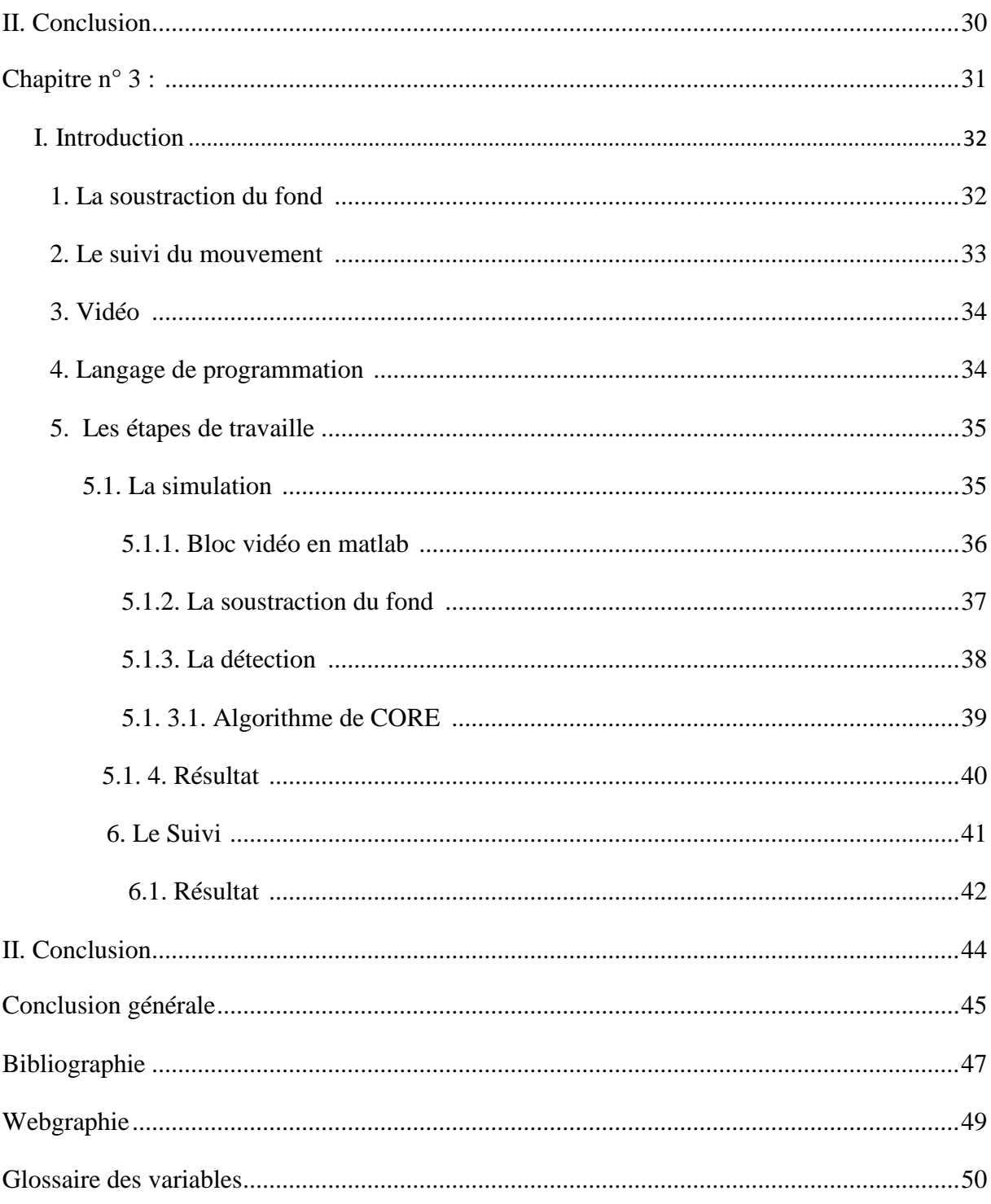

# **Liste des figures**

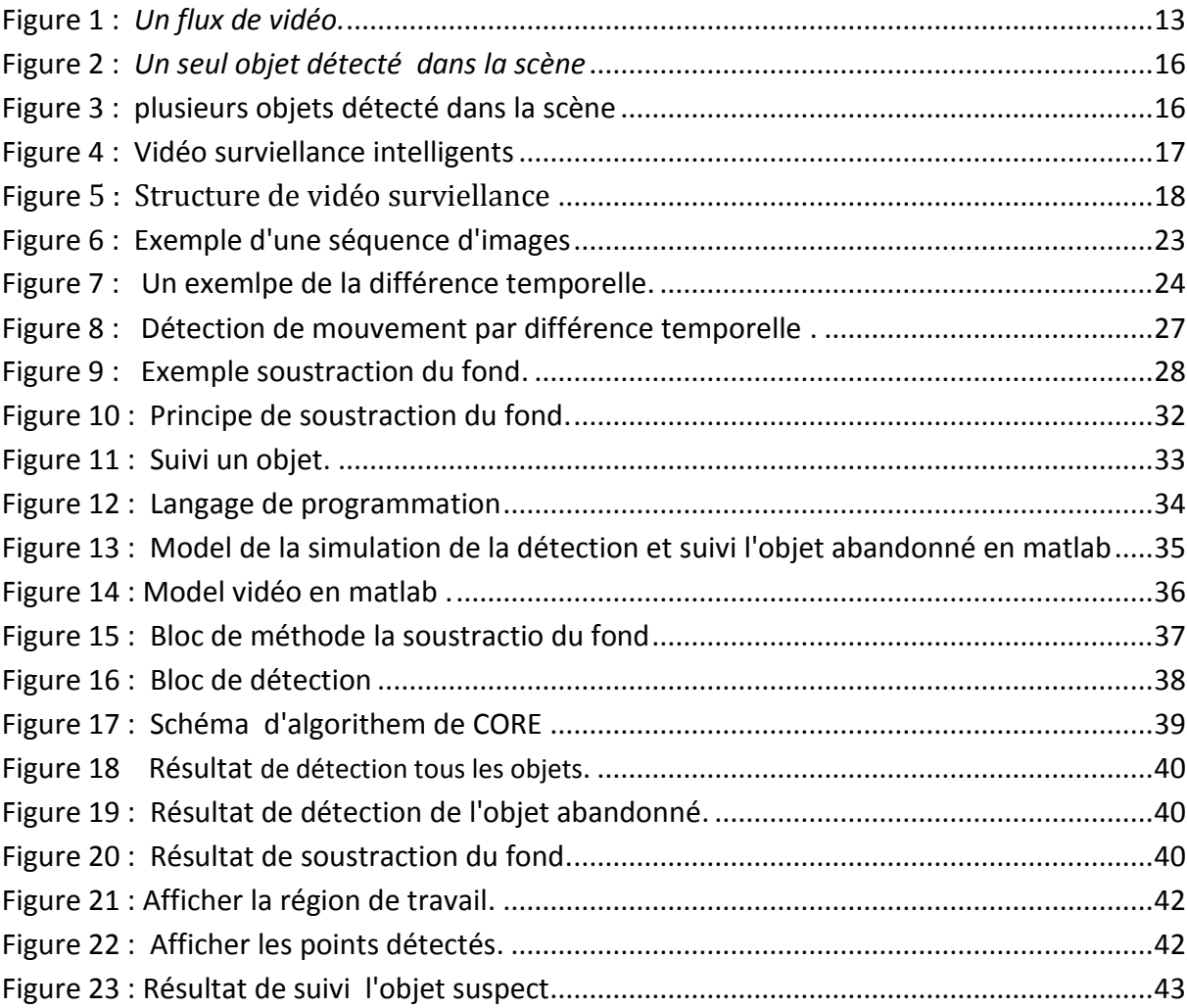

## *Résumé*

 Au cours des dernières années, la sécurité des personnes, des lieux et des biens s'est imposée comme un enjeu majeur à l'échelle planétaire.

 Parmi les solutions proposées, la vidéosurveillance constitue l'une des technologies de Sécurité les plus répandues. Intégrant parfois des centaines de caméras, ces nouveaux systèmes génèrent une quantité colossale d'informations vidéo, donc envisager un système intelligent appelé aussi analytique vidéo, permet de traiter, de façon logicielle, la vidéo captée pour n'en retenir que les données pertinentes pour la sécurité et détecter les situations suspectes en temps réel, afin d'intervenir sur le champ.

 Vu la diversité des méthodes de la détection des mouvements, on a choisi celle de la soustraction du fond.

 La soustraction du fond est une méthode plus rapide et plus simple, elle nous permet de suivre les objets en mouvement et de détecter les objets suspect, elle est appliquée en environnements réels.

 Le principe de cette méthode est d'analyser les séquences des images et d'associer la localisation des cibles dans les photogrammes successifs.

*Mots clés* : vidéosurveillance, détection du mouvement, objet abandonné, Soustraction du fond, suivi.

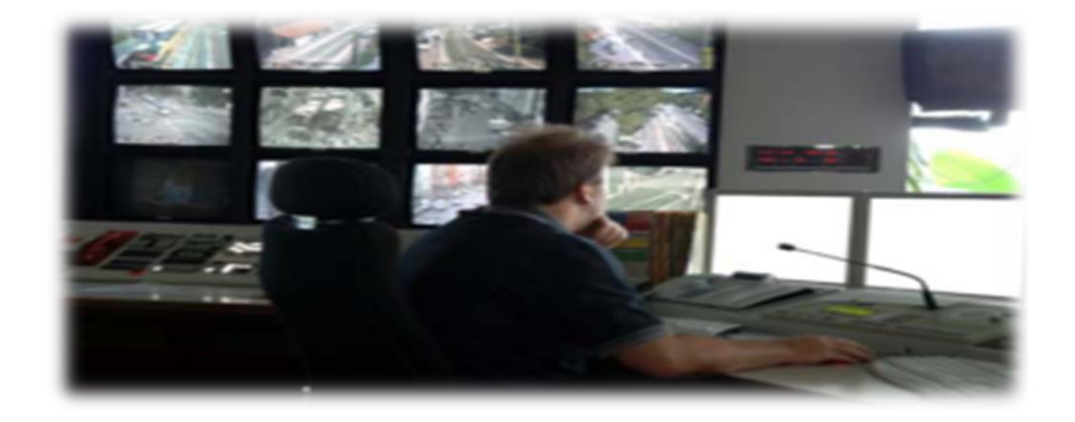

## *Abstract*

 [In](http://fr.pons.com/traduction/anglais-fran%C3%A7ais/In) [the](http://fr.pons.com/traduction/anglais-fran%C3%A7ais/the) [course](http://fr.pons.com/traduction/anglais-fran%C3%A7ais/course) [of](http://fr.pons.com/traduction/anglais-fran%C3%A7ais/of) [last](http://fr.pons.com/traduction/anglais-fran%C3%A7ais/last) [years,](http://fr.pons.com/traduction/anglais-fran%C3%A7ais/years) [the](http://fr.pons.com/traduction/anglais-fran%C3%A7ais/the) [security](http://fr.pons.com/traduction/anglais-fran%C3%A7ais/security) [of](http://fr.pons.com/traduction/anglais-fran%C3%A7ais/of) [the](http://fr.pons.com/traduction/anglais-fran%C3%A7ais/the) [persons,](http://fr.pons.com/traduction/anglais-fran%C3%A7ais/persons) [places](http://fr.pons.com/traduction/anglais-fran%C3%A7ais/places) [and](http://fr.pons.com/traduction/anglais-fran%C3%A7ais/and) [of](http://fr.pons.com/traduction/anglais-fran%C3%A7ais/of) [property](http://fr.pons.com/traduction/anglais-fran%C3%A7ais/property) [established](http://fr.pons.com/traduction/anglais-fran%C3%A7ais/established) [itself](http://fr.pons.com/traduction/anglais-fran%C3%A7ais/itself) [as](http://fr.pons.com/traduction/anglais-fran%C3%A7ais/as) [a](http://fr.pons.com/traduction/anglais-fran%C3%A7ais/a) [major](http://fr.pons.com/traduction/anglais-fran%C3%A7ais/major) [stake](http://fr.pons.com/traduction/anglais-fran%C3%A7ais/stake) [to](http://fr.pons.com/traduction/anglais-fran%C3%A7ais/to) [the](http://fr.pons.com/traduction/anglais-fran%C3%A7ais/the) [planetary](http://fr.pons.com/traduction/anglais-fran%C3%A7ais/planetary) [ladder.](http://fr.pons.com/traduction/anglais-fran%C3%A7ais/ladder)

 Among the solutions proposed, video surveillance is one of the most common security technologies. Sometimes hundreds of cameras, these new systems generate a colossal quantity of video information, so consider an intelligent system also called video analytics, can process, in software, video captured to retain only data relevant to security and detect suspicious situations in real time, in order to intervene immediately.

 In view of the diversity of the methods of the detection of movements, we chose that of background subtraction.

 Background subtraction is a faster and simpler method, it allows us to track moving objects and detect suspicious objects, and it is applied in real environments.

 The principle of this method is to analyze the sequences of images and to associate the location of targets in successive frames.

*Keywords*: video surveillance, motion detection, abandoned object, background subtraction tracking.

# *Introduction générale*

 Avec la généralisation de l'utilisation des images numériques, l'analyse du mouvement dans les vidéos s'est révélée être un outil indispensable pour des applications aussi diverses que la vidéo surveillance, la compression vidéo, l'imagerie médicale, la robotique, l'interaction homme machine, l'analyse de séquences sportives...etc. En effet, les zones de mouvement d'une séquence d'images correspondent souvent à des événements sur lesquels un système de vision doit se focaliser. L'analyse du mouvement est un vaste sujet qui englobe un certain nombre de problématiques :

 – la détection des objets en mouvement, c'est-à-dire la détection d'un ensemble de régions d'intérêt en mouvement dans la scène observée,

 – le suivi de primitives ou de régions, dont le but est de déterminer la position de chaque primitive ou région dans l'image à chaque instant

 La problématique détection des objets en mouvement, est en général une première étape pour des outils automatiques de vision par ordinateur. Ces outils peuvent avoir pour vocation, soit uniquement de détecter, soit de détecter et reconnaître, soit de détecter et suivre des objets pour, par exemple, analyser le comportement ou la trajectoire de ces objets.

 L'autres problématiques est aussi importante et nécessite la mise en place de méthodes simples et robustes. Tous ces sujets font l'objet d'un grand nombre de travaux, mais il n'existe pas, à l'heure actuelle, d'algorithmes aboutis s'adaptant à n'importe quelle situation.

 Le but de ce travail est la détection et le suivi d'objets abandonné en mouvement dans une séquence d'image.

 Nous allons donc, dans un premier temps, mettre en place un algorithme de détection des objets en mouvement. On définit un objet comme une région fermée de mouvement quasi constant. Le détecteur d'objets en mouvement que nous proposons n'exploite pas la cohérence temporelle pouvant exister entre les détections à des instants différents. Il n'y a donc aucune corrélation entre les détections à deux instants consécutifs.

 L'exploitation des détections pour un grand nombre d'applications (surveillance, analyse de séquences sportives, compression ...) nécessite l'ajout de cette cohérence temporelle. Nous avons donc, dans un deuxième temps, proposé une méthode de suivi.

 Le problème de suivi temporel en vision numérique est de générer une inférence au sujet du mouvement perçu d'un objet dans une séquence d'images successives.

 Les données connues pour résoudre le problème consistent en un modèle de déplacement de l'objet à suivre et certaines mesures à partir d'une séquence d'images. Ces mesures sont le plus souvent des points caractéristiques ou des régions, mais à peu près n'importe quoi de mesurable dans l'image peut être utilisé. Ces mesures ne sont pas nécessairement bonnes, en effet, du bruit dans l'image peut créer de faux points caractéristiques, par exemple, et l'algorithme de détection peut s'y méprendre. Le problème du suivi est résolu en pratique en utilisant un algorithme.

Nous décomposons ce travail en trois chapitres :

 Chapitre1 : Dans le premier chapitre, on présente des généralités sur vidéosurveillance.

 Chapitre 2 : Le deuxième chapitre présent les méthodes de détection du mouvement. Ainsi leurs propres avantages et leurs inconvénients.

 Chapitre 3 : le troisième chapitre conclut ce mémoire en présentant l'ensemble des résultats expérimentaux obtenus pour la détection et le suivi d'objets en mouvement.

 Une conclusion synthétisera les contributions et les résultats obtenus et proposera des perspectives à nos travaux.

# **Chapitre N°01 : Généralités sur la vidéo surveillance**

#### **Sommaire**

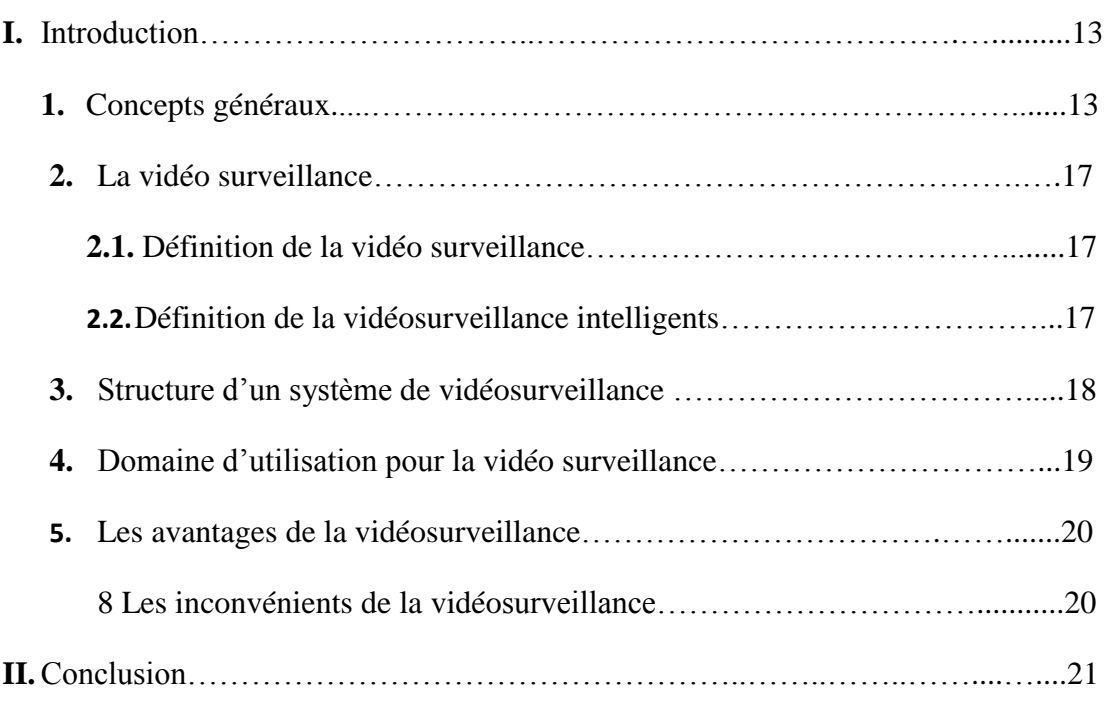

# *I. Introduction*

 Dans les dernières années le monde a connu plusieurs actes criminels et événements terroristes, ces événements et ces actes ont causés par des objets suspects, donc la vision et la capacité d'analysé ces objets s'avère être d'une importance capitale. Cela a incité à faire la sécurité une priorité ce qui a permis le développement des systèmes de vidéosurveillance.

 Actuellement la vidéosurveillance est utilisés dans le monde entiers, public, privé même on domicile.

#### <span id="page-12-0"></span>*1. concepts généraux*

#### **1.1 Vidéo**

 Nous considérons un flux de vidéo comme une suite d'images 2D. La résolution de la vidéo, exprimée en nombre de pixels, définit la dimension de ces images.

 La durée du temps entre deux images (Δt) est très petite parce que nous savons que la vitesse de film, en général, est de 24 à 60 images par seconde [02].

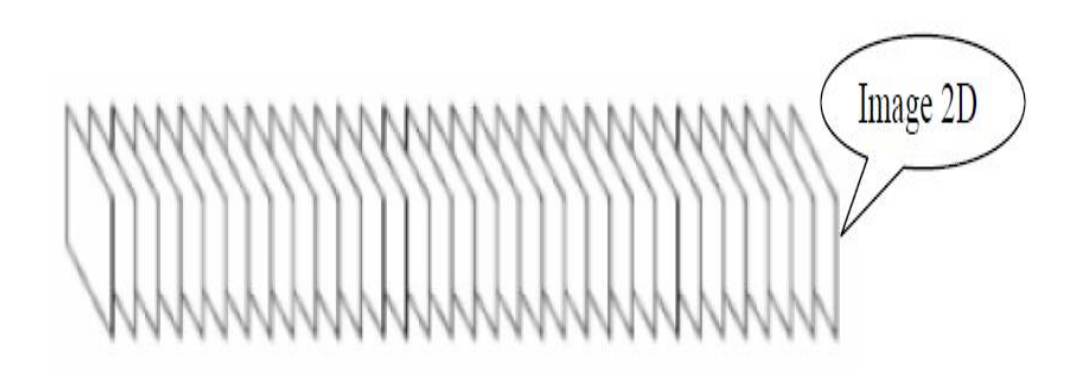

*Figure 01 : Un flux de vidéo*

#### **1.2 Image**

 L'image d'un objet peut alors être interprétée comme un ensemble de points sur une surface plane.

 L'image est une fonction de deux variables, Elle présente les éléments d'une scène qui a été capté par une caméra**.** Elle présente les éléments d'une scène qui a été capté par une caméra [01]

Il y'a trois type d'image :

Images binaire

 Une image binaire est une matrice rectangulaire dont les éléments valent 0 ou 1. Lorsque l'on visualise une telle image, les zéros sont représentés par des noirs et les une par des blancs.

#### Image d'intensité

 Une image d'intensité est une matrice dont laquelle chaque élément est un réel compris entre zéros et un. On parle aussi d'image en niveaux de gris car les valeurs comprises entre 0 et1 représentent les différents niveaux de gris.

#### Image couleur RGB

 Pour représenter la couleur d'un pixel, il faut donner trois nombres qui correspondent au dosage des trois couleurs de base : rouge, verte bleu (RGB).On peut ainsi représenter une image couleur par trois matrices, chaque matrice correspondant à une couleur de base [01].

#### **1.3 Frame**

Image composants la vidéo, les photogrammes.

#### **1.4 Objet**

Les objets physiques sont les objets du monde réel qui apparaissent dans les scènes observées par les caméras.

Les objets physiques sont divisés en deux types : les objets de contexte et les objets mobiles.

Les objets de contexte : sont des objets physiques qui sont habituellement statiques (p. ex. les murs). Dans le cas où ils ne sont pas statiques, leurs mouvements peuvent être prédits par les informations contextuelles p.ex. les chaises, les portes sont des objets de contexte [03].

Eles objets mobiles : sont des objets physiques qui peuvent être perçus dans les scènes par leurs mouvements [03].Il est cependant difficile de prédire leurs mouvements

P. ex. les personnes, les véhicules.

 .Les objets dans les vidéos sont des objets mobiles. Ils sont habituellement détectés et suivis dans plusieurs frames.

#### **1.5 objets abandonné**

 Un objet abandonné est un objet immobile qui n'a pas été en contact avec une personne pendant un certain seuil de temps, cet objet est abandonné par un **«** humain **».**

#### **1.6 La détection de l'objet**

 La détection de l'objet comprend la détection d'objets et la reconnaissance de formes dans le cadre d'une séquence vidéo. Un mécanisme de détection d'objet est nécessaire dans ne importe quel procédé de suivi soit dans chaque trame ou lorsque l'objet apparaît en premier dans la vidéo [04].

 La détection d'objet est l'identification des objets dans le flux vidéo et le regroupement des pixels de ces objets. Il existe de nombreuses méthodes et technique qui ont été proposées et développées.

#### **1.6.1. un seul objet dans la scène :**

 En prend comme exemple la détection d'un objet présent dans une scène du mouvement par ce programme.

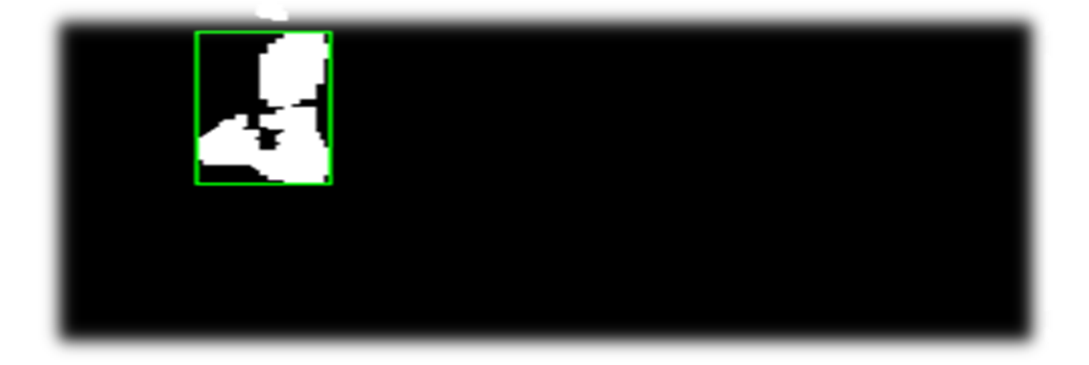

*Figure 02 : un seul objet détecté dans la scène*

#### **1.6.2. plusieurs objets dans la scène :**

 Ce programme peut détecter plusieurs objets retrouvés aux même temps dans une scène du mouvement

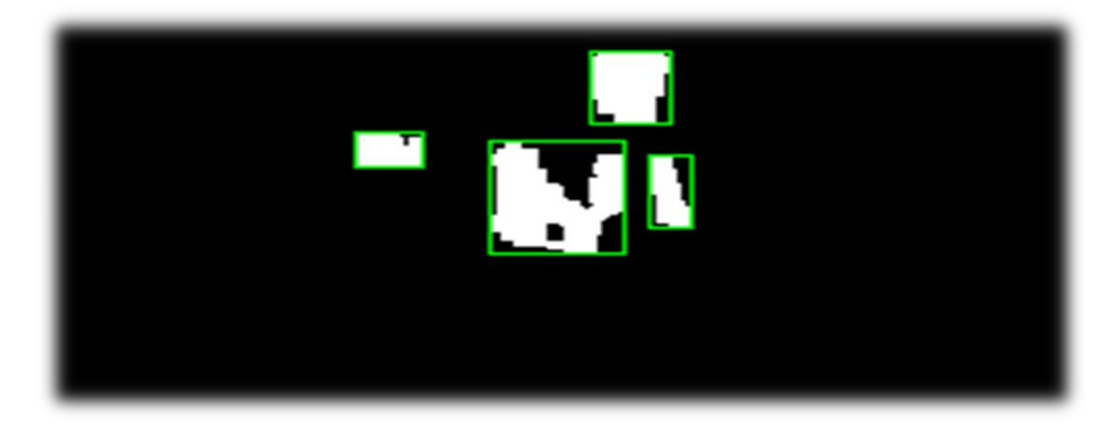

*Figure 03 : plusieurs objet détectés dans la scène*

#### *2 La vidéosurveillance*

#### **2.3 Définition de la vidéosurveillance**

 La vidéosurveillance est un système de caméras disposées dans un espace à surveiller [05].

 Ces caméras sont reliées à un système informatique qui permet le traitement et l'analyse des données reçues. Le premier système de vidéosurveillance a été conçu en Allemagne en 1942, par Siemens AG pour des fins d'observations de fusées [06].

#### **2.4 Vidéosurveillance intelligente**

 L'analytique vidéo (vidéo analytics), aussi appelée vidéosurveillance intelligente, est une technologie qui permet, au moyen de logiciels, d'identifier automatiquement, dans des séquences vidéo, des objets, des comportements ou des attitudes spécifiques. Elle transforme la vidéo en données qui seront transmises ou archivées pour permettre au système de vidéosurveillance d'agir en conséquence [07].

 Les systèmes de vidéosurveillance intelligente utilisent des algorithmes mathématiques pour détecter des objets en mouvements dans l'image et filtrer les mouvements non pertinents.

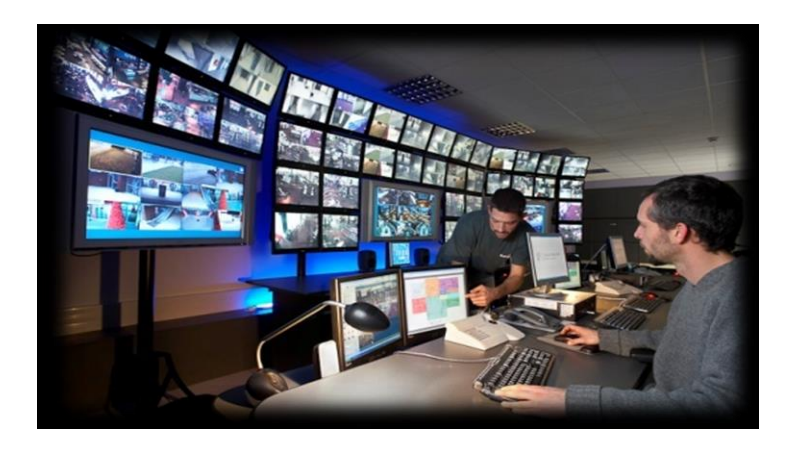

*Figure 04 : Vidéosurveillance intelligente*

#### *3 Structure d'un système de vidéosurveillance*

Un système de vidéosurveillance est en général composé de trois modules :

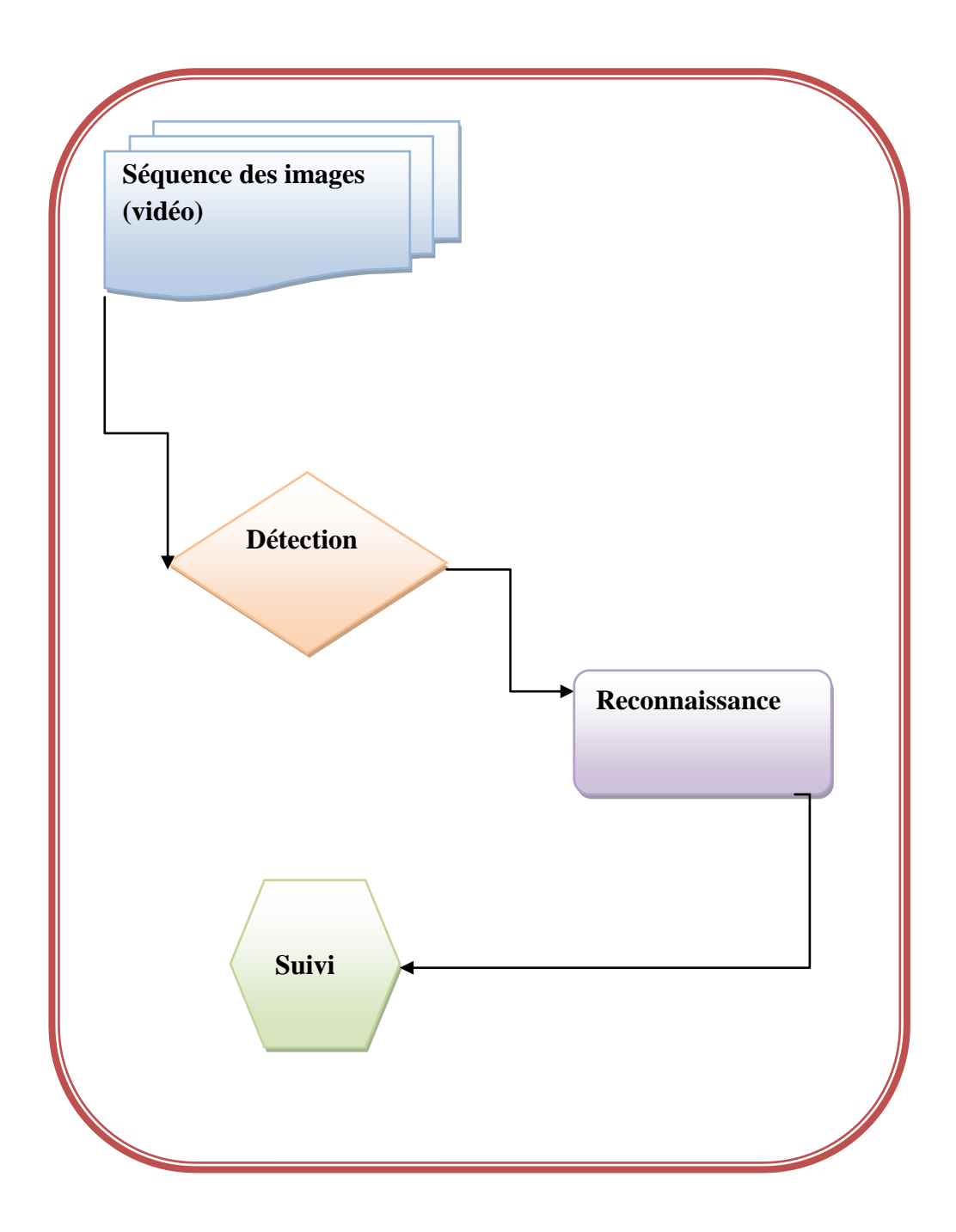

*Figure 05 : Structure de vidéo surveillance*

#### **Détection**

 A chaque nouvelle image de la séquence vidéo, la personne en mouvement doit être détectée et segmenté en régions.

Suivi

Il s'agit alors de suivre une personne ou un chemin tout au long de la séquence vidéo.

Reconnaissance

 La reconnaissance de comportement permet de détecter un objet suspect et fournit en sortie un résultat correspondant à une prise de décision à savoir si le comportement est normal ou anormal [08].

#### *4 Domaines d'utilisation pour la vidéosurveillance*

La [vidéosurveillance,](http://www.idvideo.com/solutions/videosurveillance/) est un champ de plusieurs d'applications :

- L'industrie : Salle de contrôle, Zones de stockage.
- $\triangleright$  Le transport privé ou collectif.
- $\triangleright$  Le commerce et la distribution.
- $\triangleright$  Les administrations et les services publics : les banques.
- Les lieux publics : Cabinets médicaux et cliniques.
- L'enseignement : Les écoles et les établissements d'enseignement.
- Les loisirs : parc d'attraction, cinéma, les clubs.

#### *5 Les avantages*

- Surveillance de déplacements des objets et possibilité de prévenir des actions concertées.

- Éléments de preuves pour poursuivre en justice les auteurs de crimes ou de délits.

- Sentiment de sécurisation dans la population (c'est à la fois un avantage et un inconvénient).

- Effet dissuasif (incertain).

#### *6 Les inconvénients*

- Création d'un faux sentiment de sécurité (Une caméra n'empêchera pratiquement jamais une agression).

- Déplacement de la criminalité vers des zones non protégées.

- Une fois l'installation effectuée, possibilité de détourner son utilisation à d'autres fins que la sécurité.

- Classement possible de la population sur des aspects physiques (surtout avec l'arrivée de la biométrie).

- Possibilité de couplage avec d'autres techniques de surveillance.
- Le coût.
- Toujours il y a une personne qui surveille le système.

# *II. Conclusion*

 Dans ce chapitre, nous avons défini qu'est ce qu'une vidéosurveillance, ensuite domaines d'applications et on a présenté quelques avantages et inconvénients de la vidéosurveillance.

 Il existe plusieurs méthodes de détection de mouvement dans la vidéo surveillance, qui seront l'objet du prochain chapitre.

# **Chapitre N°02 : Les méthodes de détection du mouvement**

#### **Sommaire**

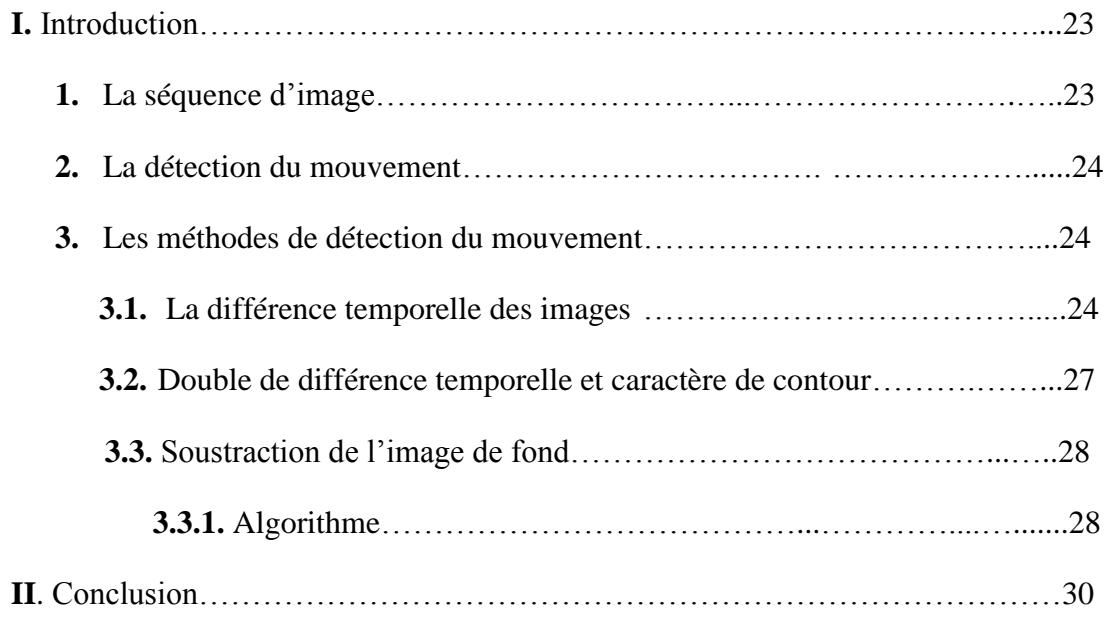

## *I. Introduction*

 Dans ce chapitre, nous allons d'abord définir l'image, et les outils de traitement d'image que nous allons utiliser dans notre travail. Ensuite, nous détaillons la technique de détection de fond, qui consiste à faire la soustraction entre la nouvelle image acquise, et une image dite de fond (fixe).

#### *1. La séquence d'image*

 Une séquence d'images est une succession d'images bidimensionnelles qui montre l'évolution temporelle d'une scène. La cadence est de 25 images par seconde, ce qui correspond au seuil à partir duquel l'œil humain perçoit la séquence comme un stimulus continu, grâce à la persistance rétinienne. Par la suite, nous appellerons « trame » ou « plan » chaque image bidimensionnelle correspondant à un instant donné de la séquence.

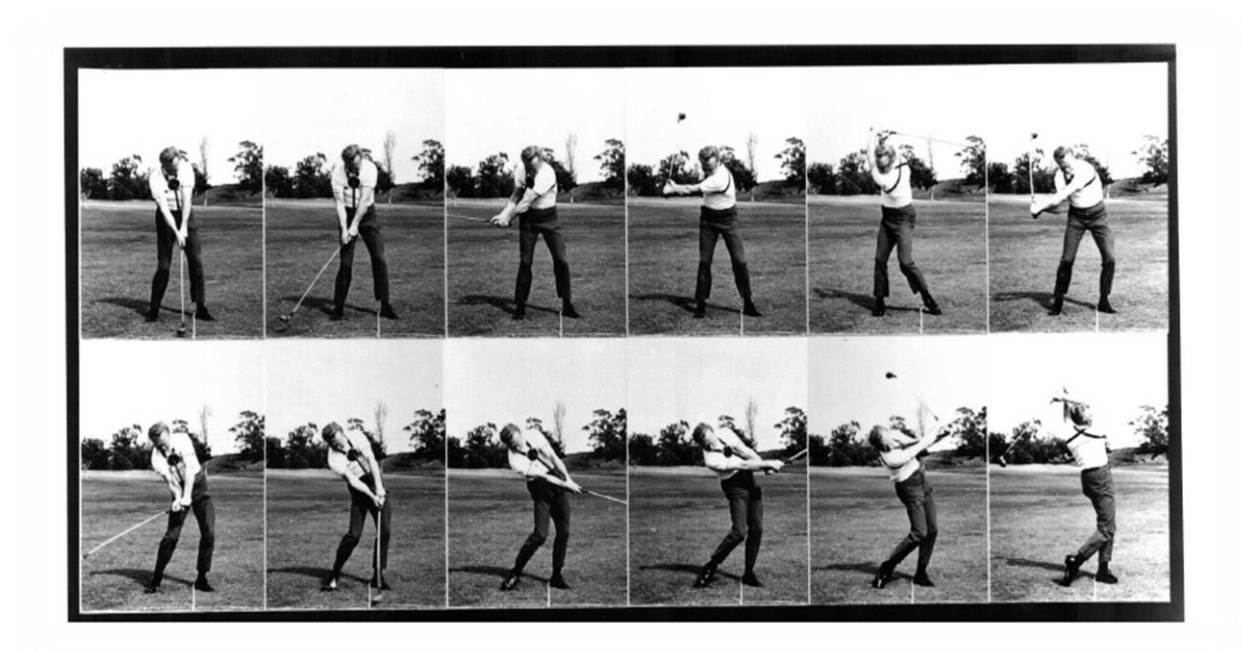

*Figure06 : Exemple d'une séquence d'images.*

#### *2. La détection de mouvement*

La détection du mouvement constitue la première étape d'un système de vidéosurveillance, elle consiste à distinguer les zones fixes et mobiles d'une scène, et permet de détecter les objets mobiles sur la scène.

 C'est une étape critique et difficile car elle doit être robuste aux variations de la luminosité de la scène et la présence des ombres.

#### *3. Les méthodes de détection du mouvement*

#### **3.1 La différence temporelle des images**

 La différence temporelle détecte la région de mouvement grâce à la différence de pixel par pixel de deux trames consécutives dans un flux vidéo [2] [5]. Cette méthode adapte le changement de la scène.

 Mais elle est moins d'efficacité parce que dans une durée du temps Δt, peut être, on détecte seulement une partie d'objet, par exemple : la main, la tête etc. Et le vide (la région où l'objet s'est déplacé l'autre lieu) est aussi détecté.

 Dans ce cas là, c'est très difficile à extraire des propriétés de mouvement (la taille, la position, la vitesse etc.) et à suivre le mouvement [06].

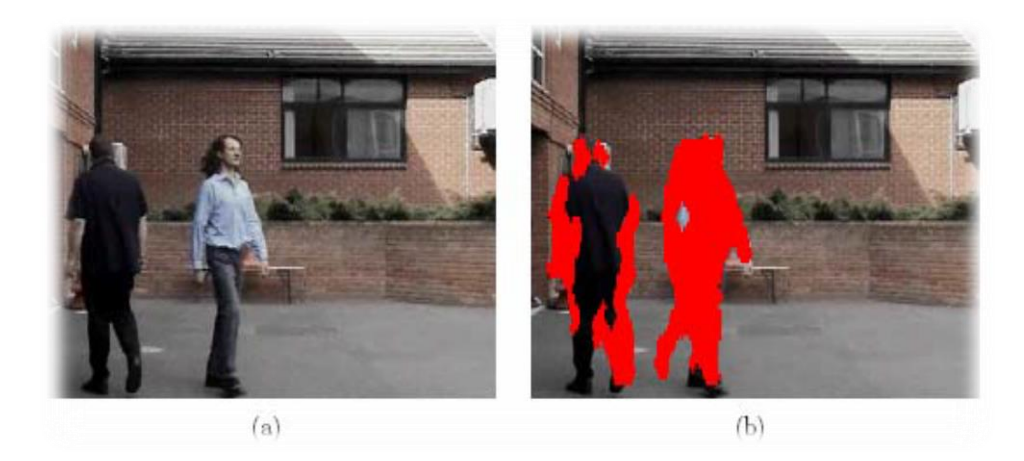

*Figure 07 : Un exemple de la différence temporelle [6]. (a) une scène simple avec deux objets, (b) les régions rouges sont la différence entre deux images consécutives.*

Voici, c'est l'idée principale de cette méthode : Soit I l'image à l'instant t et I  $_{t-1}$ l'image à l'instant t-1. L'objet du mouvement se compose les pixels qui satisfont l'équation suivante :

$$
\max(|I_t(x, y) * c - I_{t-1}(x, y) * c|, c=(R, G, B)) >= \text{seuil}
$$

 Comme ci-dessus a déjà expliqué, on peut améliorer cette méthode en façon suivante au lieu de soustraire l'image à l'instant t-1, on soustrait la moyenne de N images dernières [05] Soit  $I_{\text{tm}}$  la moyenne de N dernières images à l'instant t. L'objet du mouvement se compose les pixels qui satisfont l'équation suivante :

$$
\max(|\bm{I}_t(x, y)^* c - \bm{I}_{tm}(x, y)^* c|, c=(R, G, B)) >= \text{seuil}
$$

La moyenne de N images à l'instant t +1 est mise à jours :

$$
I_{t+1}(x, y)^*c = aI_t(x, y)^*c + (1-a)I_{tm}(x, y)^*c, c = (R, G, B).
$$

Où  $\alpha \in (0,1)$  est une constante et est décidé par la pratique.

#### **Les avantages :**

- Adapte le changement de la scène.
- Détecte la région de mouvement.

#### **Les inconvénients :**

- Ne permet pas de détecter le mouvement dans les zones uniformes intérieures à l'objet
- Ne fonctionne pas dans plusieurs cas, pour différentes raisons, telles que : la présence de bruit du capteur et les changements de luminosité de la scène qui modifient les intensités des pixels.

#### **3.2. Double de différence temporelle et caractère de contour :**

 Dans cette manière, on utilise aussi la différence de pixel par pixel des trames consécutives dans un flux vidéo comme la 1ère méthode. Mais on va utiliser trois trames consécutives [10].

Cette façon nous donne le résultat meilleur que celui de la 1<sup>ère</sup> méthode, tandis qu'elle adapte aussi le changement de la scène. Voici, c'est l'idée principale de cette méthode : Soit I l'image à l'instant t, I l'image à l'instant t-1 et I l'image à l'instant t-2.

L'objet du mouvement se compose les pixels qui satisfont l'équation suivante :

$$
I_{1}(x, y) = \max(|I_{t}(x, y) * c - I_{t-1}(x, y) * c|, c=(R, G, B)) >= \text{seuil}
$$
  

$$
I_{2}(x, y) = \max(|I_{t-1}(x, y) * c - I_{t-2}(x, y) * c|, c=(R, G, B)) >= \text{seuil}
$$
  

$$
I_{\text{réslutat}(x, y)} = I(x, y) I(x, y).
$$

 Nous extrayons la région des objets mouvants par la double méthode de différence. Dans le cas, l'objet se déplace lentement ou il n'y a qu'une partie d'objet se déplace, nous ne pouvons pas obtenir complètement la forme d'objet. Peut-être, un objet sera divisé en plusieurs régions. Nous utilisons donc le caractère de contour pour combiner ces régions.

 Après avoir masqué l'image à l'instant t-1 avec la région mouvante obtenue à partir de la double méthode de différence, le contour est calculée dans la région où le mouvement est produit.

 Le contour est calculé à partir de l'image F qui est l'image à l'instant t-1 masquée avec  $R = I_1(x, y)$  U  $I_2(x, y)$ . Le contour est représenté par :

$$
\mathbf{G} = \begin{bmatrix} \mathbf{F}_x^2 & \mathbf{F}_x \mathbf{F}_y \\ \mathbf{F}_x \mathbf{F}_y & \mathbf{F}_y^2 \end{bmatrix},
$$

 En utilisant un caractère de gradient avec l'intensité de l'image masquée F. En chaque pixel que le mouvement est détecté par l'intermédiaire de la double méthode de différence dans l'armature courante, le coefficient est calculé. C'est-à-dire, les pixels commandés par le caractère maximal de contour sont choisis en tant que points de caractère de contour parce que les valeurs propres minimum plus grandes sont les caractères plus forts de contour.

 Avec cette façon, à l'instant t, on va obtenir des objets mouvant à l'instant t-1. C'està-dire, on est en retard de 0,5 seconde. Autre chose, si l'objet ne se déplace pas pendant quelques secondes, cette manière ne peut pas détecter le mouvement. Dans ce cas, nous utilisons le contour d'objet avec le résultat de dernière étape pour détecter le mouvement.[06]

#### **Les avantages :**

- Le résultat de cette méthode est meilleur par rapport la méthode précédant.
- Détecte la région de mouvement.
- Utilise trois trames.

#### **Les inconvénients :**

Si l'objet ne se déplace pas pendant quelques secondes, cette manière ne peut pas détecter le mouvement.

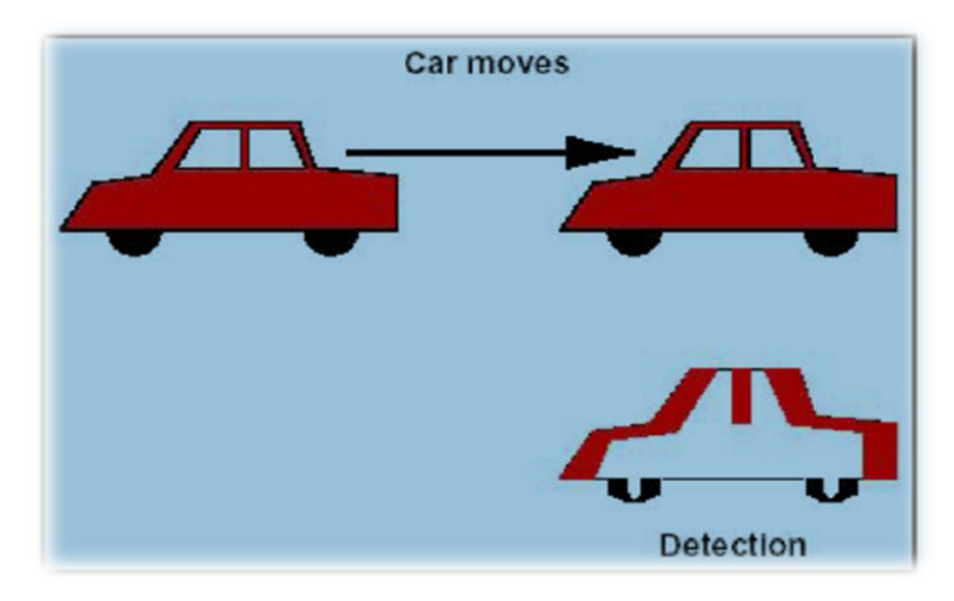

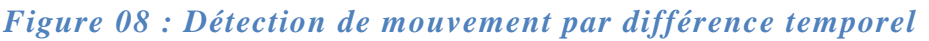

#### **3.3. La soustraction de l'image de fond :**

 La troisième méthode, on utilise une image de fond. Cette méthode est très populaire et elle est utilisée par plusieurs applications. Cette façon détecte la région de mouvement en soustrayant pixel par pixel l'image courante à l'image de fond.

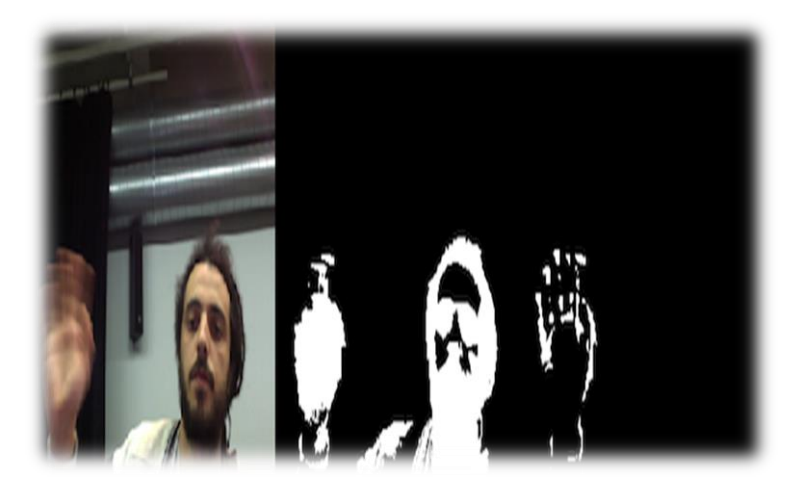

*Figure 09 : Exemple soustraction du fond*

#### **3.3.1. Algorithme :**

Soit **I**<sub>t</sub> l'image à l'instant t. B<sub>t</sub> est l'image de fond à l'instant t. L'objet du mouvement se compose les pixels qui satisfont l'équation suivante :

$$
\max(|I_{t}(x, y)^{*}c - B_{t}(x, y)^{*}c|, c = (R, G, B)) > =S(x, y)
$$

Où  $S_t(x, y)$  est seuil de la position  $(x, y)$  à l'instant t. Cette méthode nous permet

obtenir la forme complète d'objet et compter exactement les objets du mouvement parce que l'image de fond n'a pas l'objet mouvant. Cependant, en réel, le changement de l'espace a lieu souvent (Spécialement, c'est le changement de la lumière : le matin, le soir, il y a du soleil, il pleut etc.) [06].

 Cela influence le résultat si l'image de fond n'est pas mise à jour. Ou, dans un autre cas, l'objet stoppe dans une durée du temps long.

 On a besoin de mettre à jours cet objet à l'image de fond. Evidemment, on a besoin d'un seuil pour déterminer qu'un objet va additionner de l'image de fond s'il a stoppé dans N trames. Alors, on doit mettre à jours l'image de fond.

 Selon Yiğithan Dedeoğlu [11], il y a une façon simple pour mettre à jours l'image de fond et la matrice de seuil : soit O l'ensemble de l'objet mouvant.

$$
B_{t+1}(x, y) = \begin{cases} \alpha B_t(x, y) + (1-\alpha)I_t(x, y), & (x, y) \in B \\ \beta B_t(x, y) + (1-\beta)I_t(x, y), & (x, y) \in O \end{cases}
$$

$$
S_{t+1}(x, y) = \begin{cases} \alpha S_t(x, y) + (1 - \alpha)(\gamma x |I_t(x, y) - B_t(x, y)|), (x, y) \in B \\ S_t(x, y), (x, y) \in O \end{cases}
$$

Où  $\alpha$ ,  $\beta$  ∈(0,1) sont les constantes et sont décidés par la pratique. γ est le taux d'influence de la différence entre l'image et le fond. Il est aussi décidé par la pratique.

Un problème, comment on peut choisir  $\alpha$ ,  $\beta$  et  $\gamma$  pour tout le cas ? C'est très difficile. Ainsi, dans la partie pratique de ce TIPE, j'ai utilisé une méthode qui est plus simple que la méthode de Yiğithan Dedeoğlu [11]. Je mets à jours seulement l'image de fond en manière suivante :

$$
B_{t+1}(x, y) = \begin{cases} B_t(x, y), & (x, y) \in \mathcal{O} \\ I_t(x, y), & (x, y) \in \mathcal{B} \end{cases}
$$

#### **Les Avantages :**

- Cette méthode est très populaire.
- Utilisée par plusieurs applications.
- Détecte l'objet complètement.

#### **4. Création d'image de fond**

Nous proposons trois manières pour créer l'image de fond :

 $\checkmark$  Le calcul de moyenne de N premières images.

 $\checkmark$  Nous choisissions l'image de fond qui a peu le changement ou qu'il n'y a pas de mouvement pendant une durée longe.

 $\checkmark$  Nous choisissions la première image dans le flux vidéo. Après nous pouvons la méthode de mis à jours l'image de fond que j'ai proposé ci-dessus pour créer l'image de fond. Selon cette façon, après une durée de temps x, nous avons l'image de fond [06].

## *II. Conclusion*

 Nous avons détaillé dans ce chapitre la méthode que nous allons utiliser. Nous allons implémenter la méthode de détection de fond dans le chapitre suivant pour la réalisation d'une application de détection de mouvement avec une caméra fixe.

# **Chapitre n°3 : Soustraction du fond, suivi, détection des objets et résultats**

#### **Sommaire**

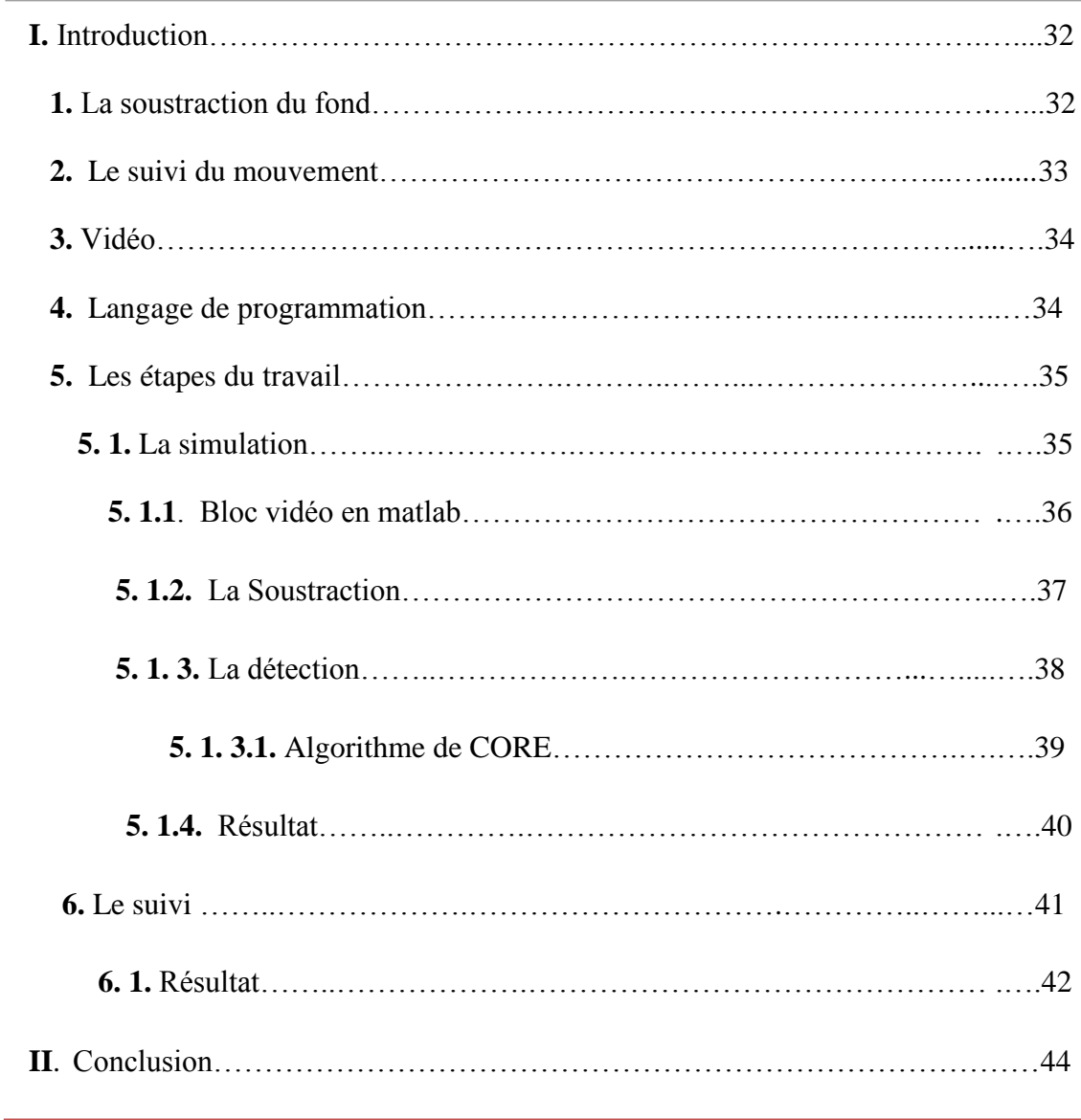

## *I. Introduction*

La détection des objets en mouvement dans une séquence images, qui est la première étape dans l'analyse vidéo, est une tâche importante.

 Après avoir détecté les objets en mouvement, le but du système de vidéosurveillance intelligente est de suivre le déplacement de celle-ci au cours d'une séquence image.

 Dans ce chapitre Nous utilisons la soustraction du fond et en appliquant algorithme CORE dans la détection les objets abandonnés. Ainsi nous proposons un autre algorithme pour suivi des objets suspects.

#### <span id="page-31-0"></span>*1. la soustraction de fond*

 La soustraction de fond est un domaine très étudié en analyse d'images, pour la vidéosurveillance car elle constitue souvent la première étape dans une chaîne d'analyse plus complexe. Elle permet donc de restreindre l'analyse de l'image à une zone plus réduite.

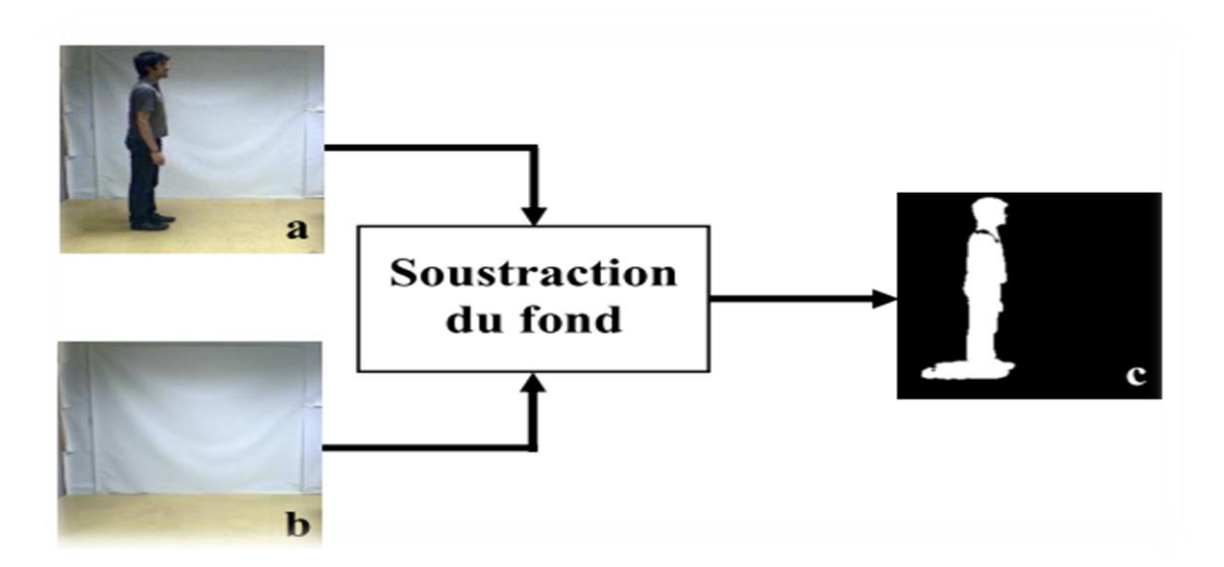

*Figure 10 : Principe de soustraction du fond, (a) image courante, (b) image du fond, (c)image après la soustraction du fond*

#### *2. Le suivi du mouvement (Tracking)*

 Un procédé de localisation d'un (ou plusieurs) objet en mouvement en temps réel en utilisant une caméra fixe. La principale difficulté dans le tracking sur une vidéo est d'associer la localisation des cibles dans les photogrammes successifs, particulièrement lorsque les objets bouge rapidement par rapport au frame rate.

 Les systèmes de tracking sur une vidéo normalement utilisé, utilise employé un modèle en mouvement qui décrit comment l'image de la cible peu changer en tenant compte des mouvements possible de l'objet à traquer.

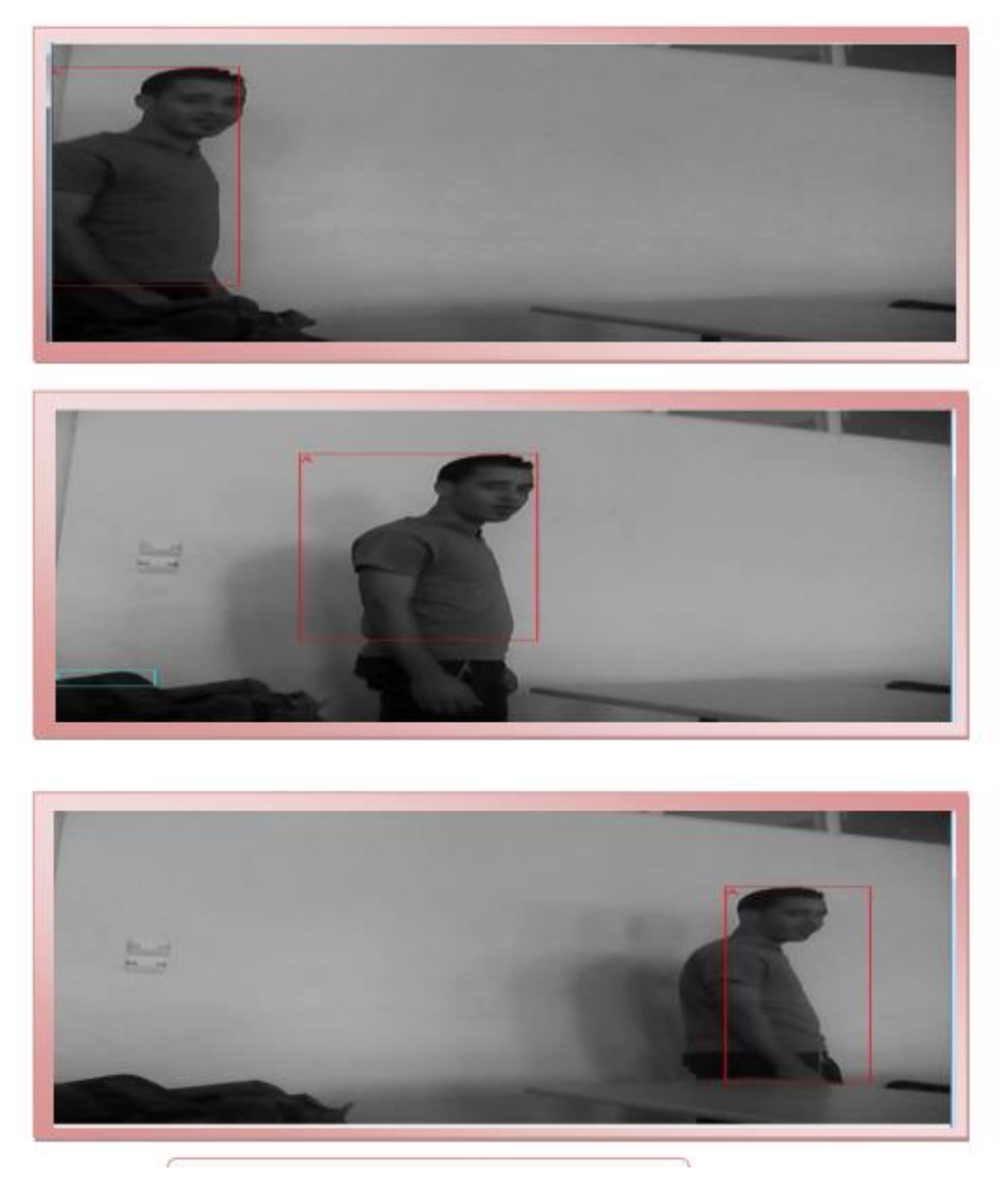

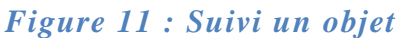

#### *3. Vidéo*

La vidéo qui utilise pour l'application est un vidéo filmé par caméra fixe, cette vidéo composé plusieurs des objets déférents (personnes, bagage …etc.).

 Le format de la vidéo est avi, et les caractéristiques de la technique sont définies comme suit :

Longueur : 320.

Hauteur : 240.

#### *4. Langage de programmation*

 Le langage d'application est Matlab cette langage est un environnement puisant, complet et facile à utilisé au calcul scientifique.

 Le nom Matlab vient de Matrix Laboratory. En Matlab les objets sont tous par défaut des matrices. Une variable réelle est donc vue par Matlab comme une matrice 1×1. Le produit est donc par défaut un produit matriciel.

 Le type des variables n'est pas très important. Matlab peut additionner un booléen et un réel, multiplier un entier par un complexe sans problème.

 Pour lancer Matlab, il suffit de lancer la commande Matlab dans un terminal. S'ouvre alors la fenêtre principale de Matlab. On peut y lancer directement des lignes de commande mais la plupart du temps on passera par l'éditeur de Matlab qui permet de réaliser des scripts et des fonctions.

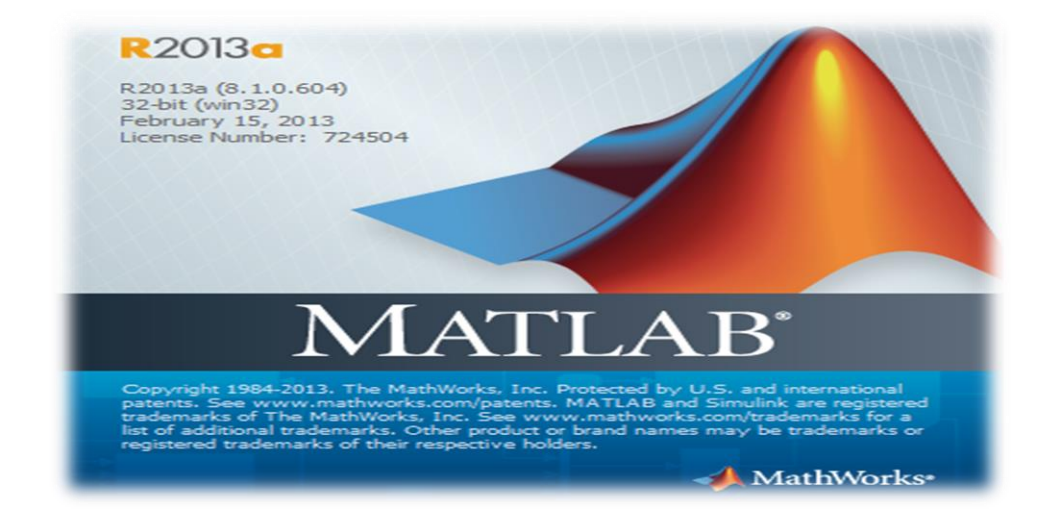

#### *Figure 12 : Langage d'application*

Détection et suivi d'un objet suspect dans le contexte de vidéosurveillance Page 34

#### *5. Les étapes du travaille*

#### **5.1 La simulation**

 Cette phase composé plusieurs blocs chaque bloque joue un rôle important les blocs principales est store Background et Détecte. Ces blocs ont une relation entre aux

Le but de cette phase est :

- 1- Faire la soustraction du fond sur la vidéo.
- 2- Détecter l'objet abandonné.
- 3- Suivre l'objet suspect.

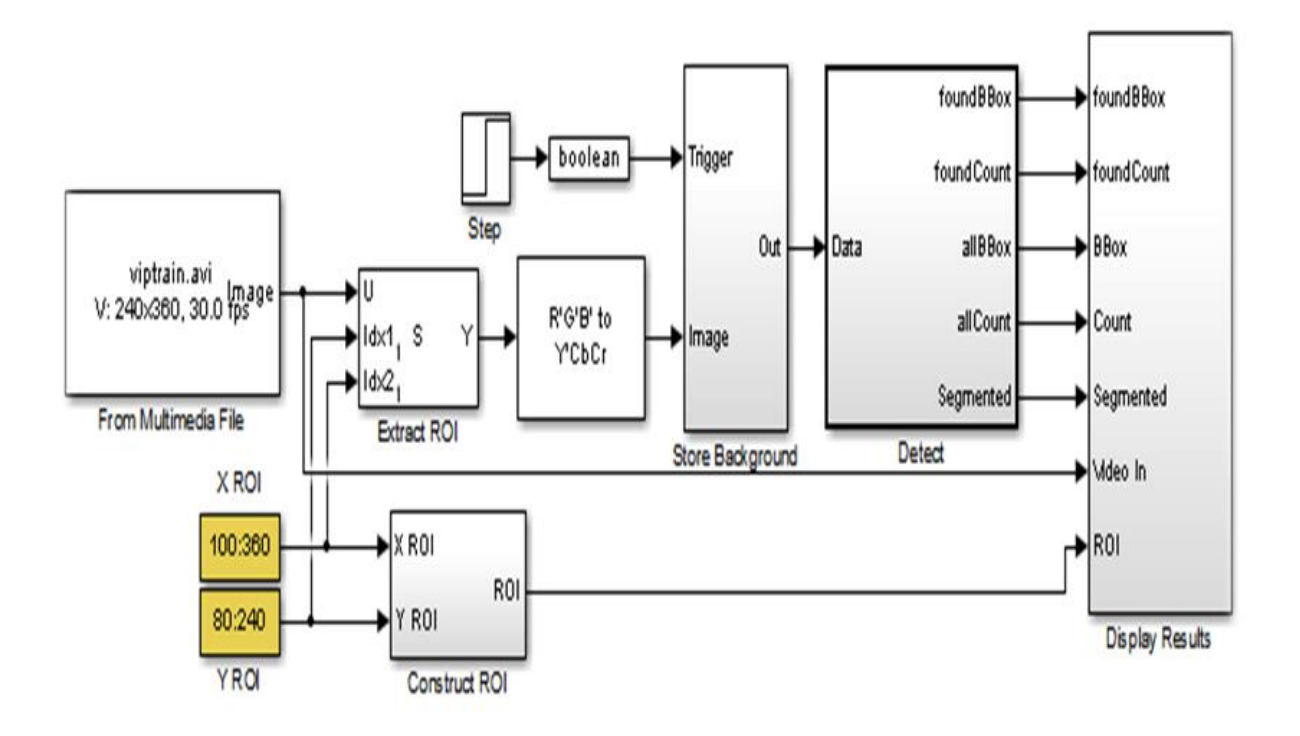

*Figure 13 : Modèle de la simulation de la détection et de suivi l'objet abandonné en matlab*

#### **5.1.1 Bloc vidéo en Matlab**

 Est le premier Bloc dans la simulation en admission les informations de la vidéo comme : nom, le type, la taille…..etc. Dans cette simulation, nous définissons la région du travail, et changer le type de séquence d'image.

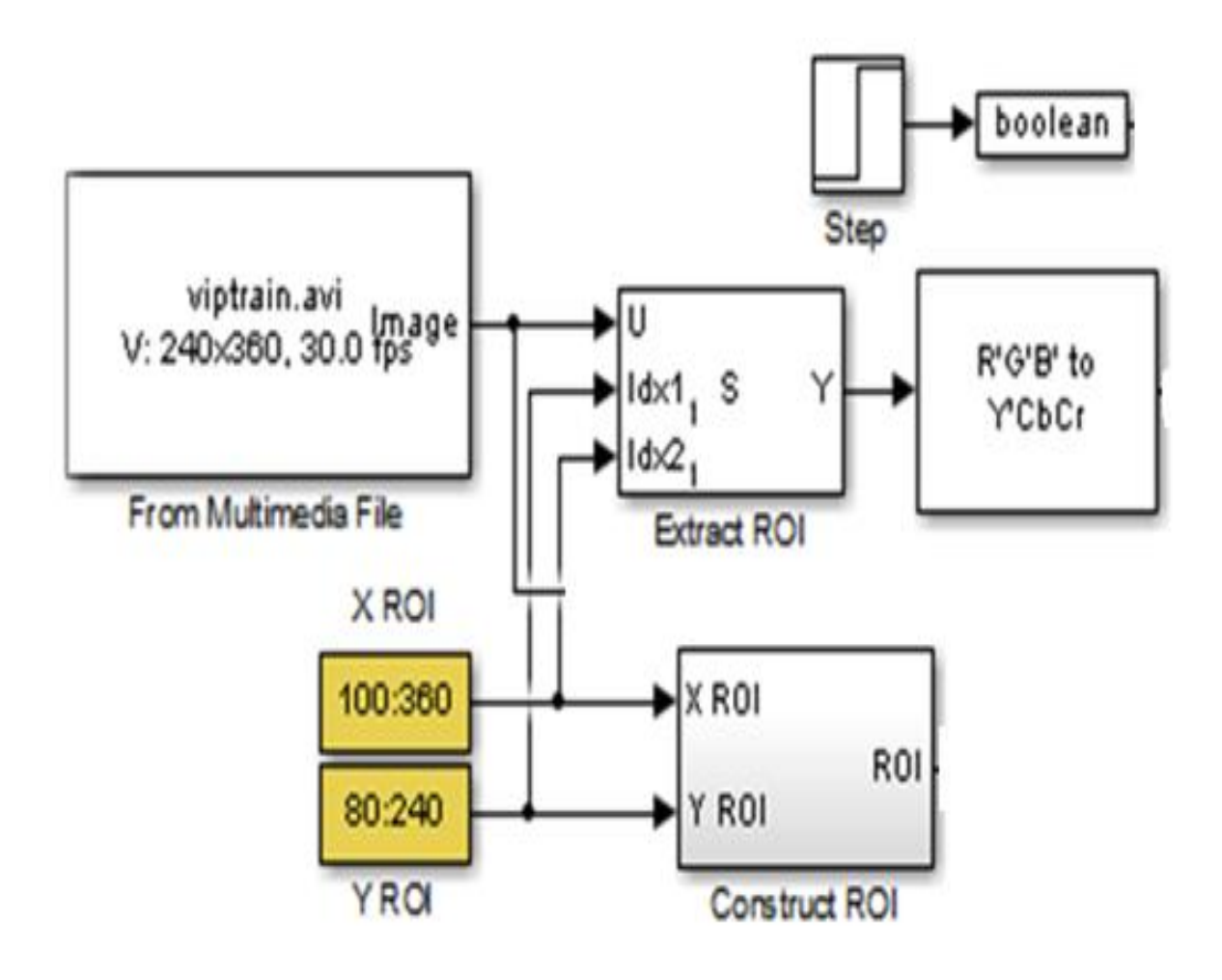

*Figure 14 : Modèle vidéo en matlab*

#### **5.1.2 La soustraction du fond**

 Le bloc de store background sert à utiliser la méthode de soustraction du fond, les entrées de ce bloc sont :

- Trigger : est un signal qui saisit les premières images pour trouver la soustraction du fond.
- Les images.

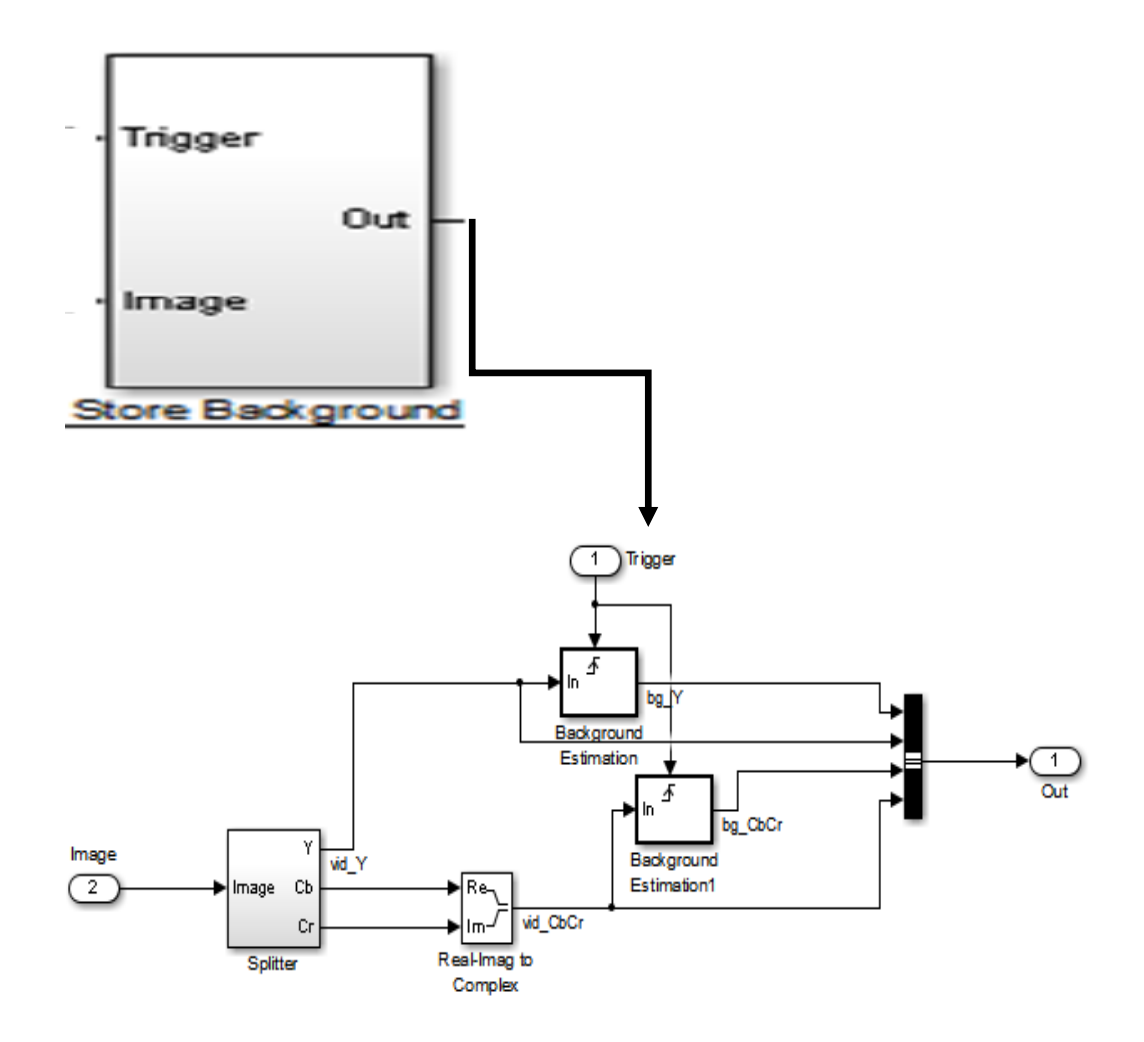

*Figure 15 : Bloc de méthode la soustraction du fond*

#### **5.1.3 La détection**

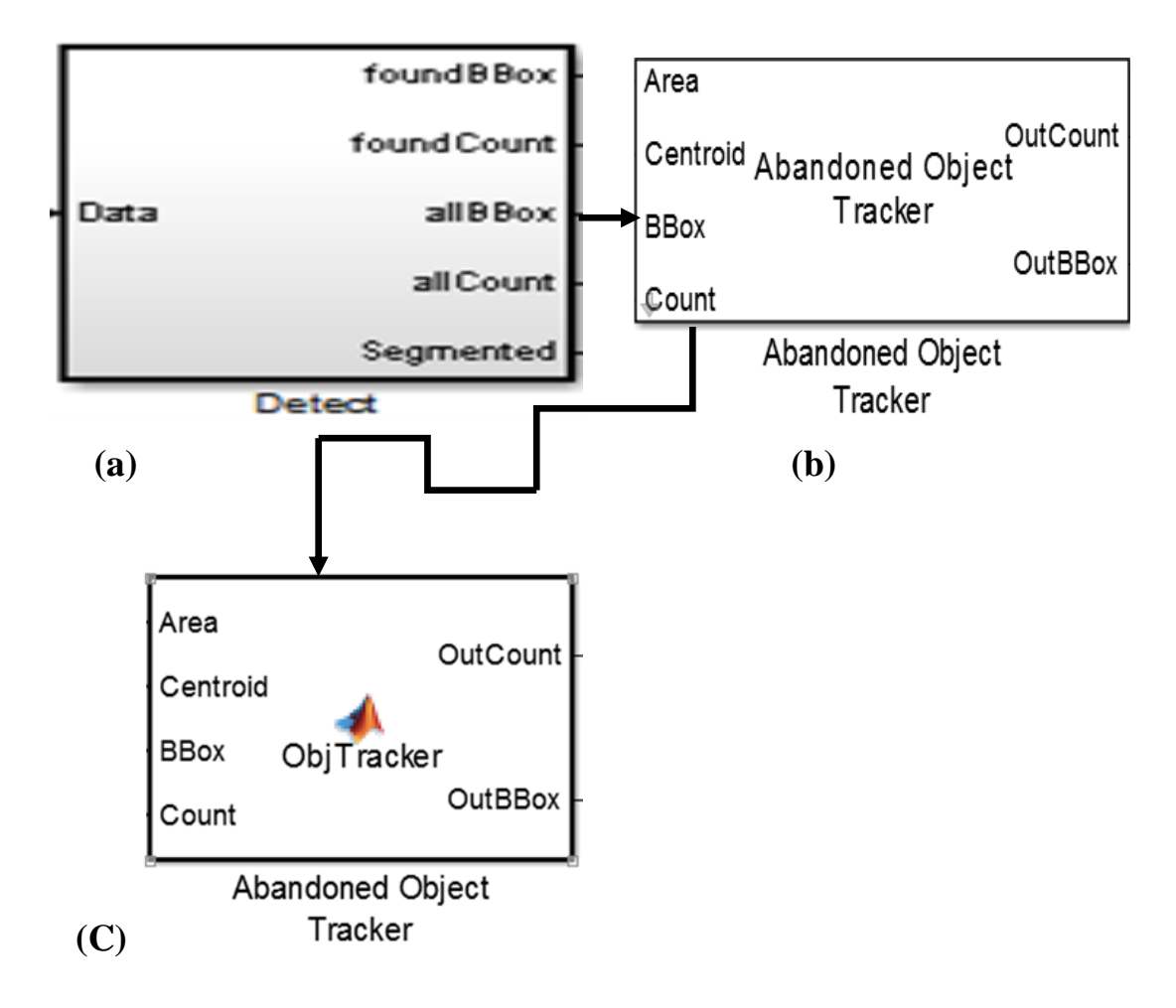

*Figure 16 : (a)Bloc de détection, (b) Sous bloc de l'objet abandonné (c)Bloc de l'algorithme de la détection et suivi*

#### **5.1.3.1 Algorithme de CORE**

 Nous avons utilisé l**'**algorithme de CORE pour nous aider dans le travail de détection des objets abandonnés, dans cette algorithme il ya des fonctions et des variables qui nous permettent de résoudre le problème.

Le schéma suivant est une diminution simple de l'algorithme de CORE :

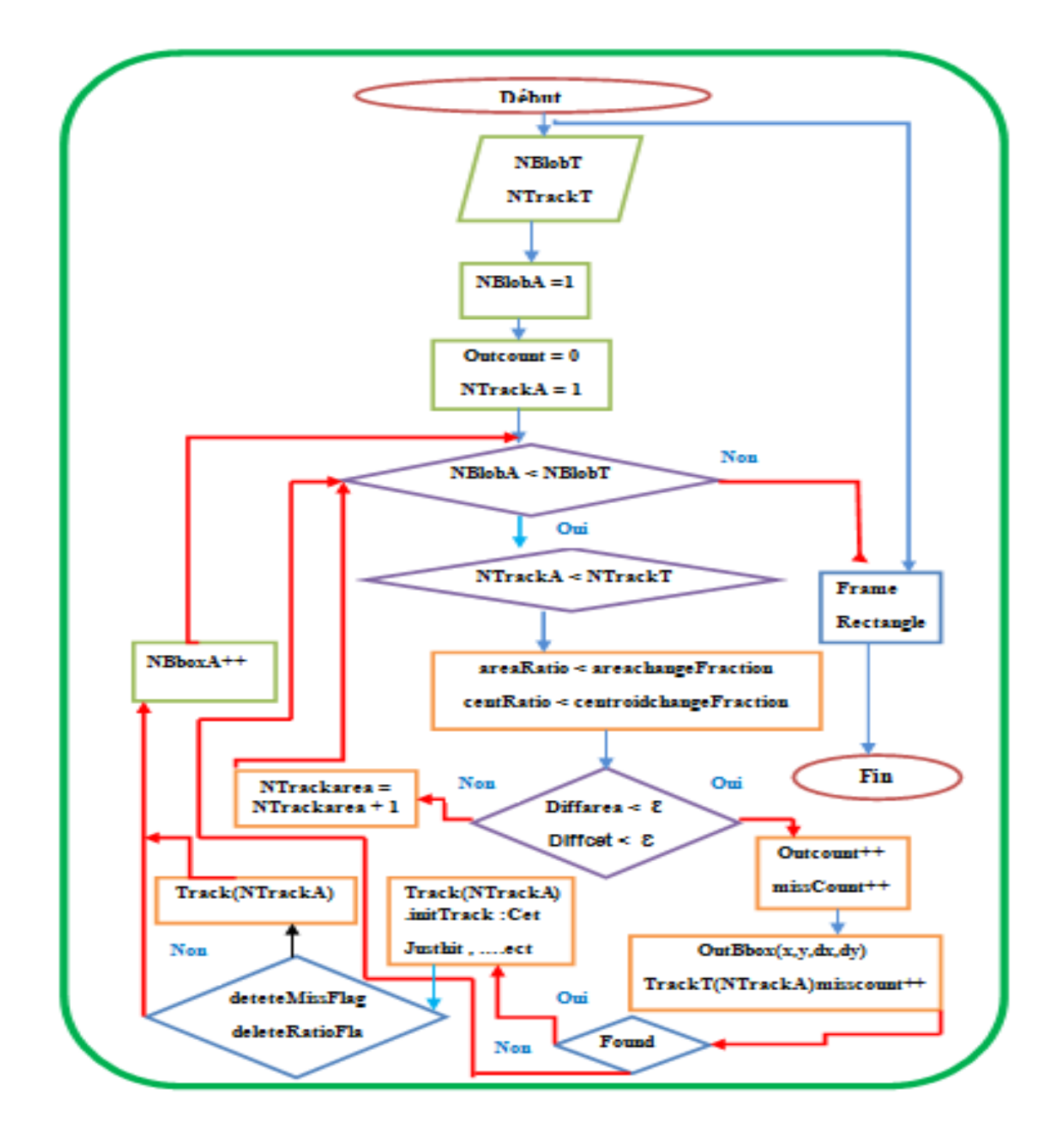

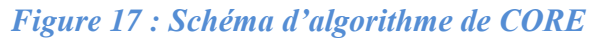

#### **5.1.4 Résultat**

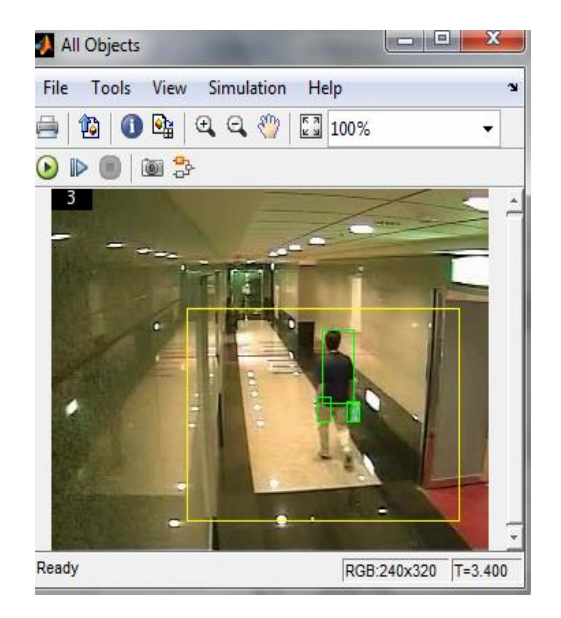

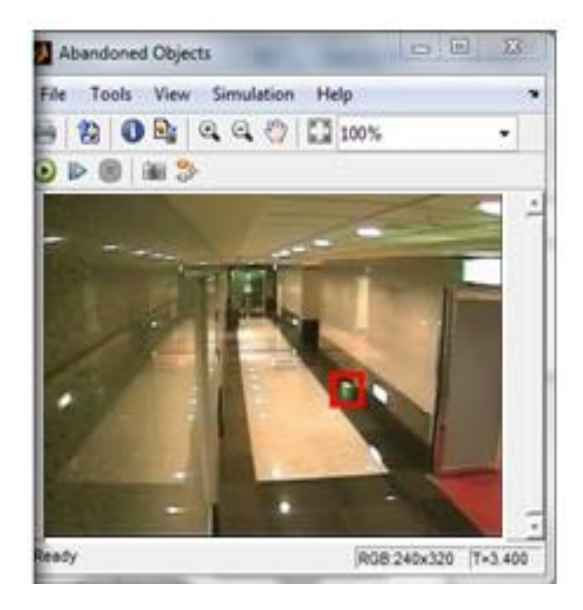

*Figure 18 : Résulta de détection tous les objets Figure 19 : Résultat de détection* 

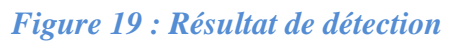

 *de l'Objet abandonné* 

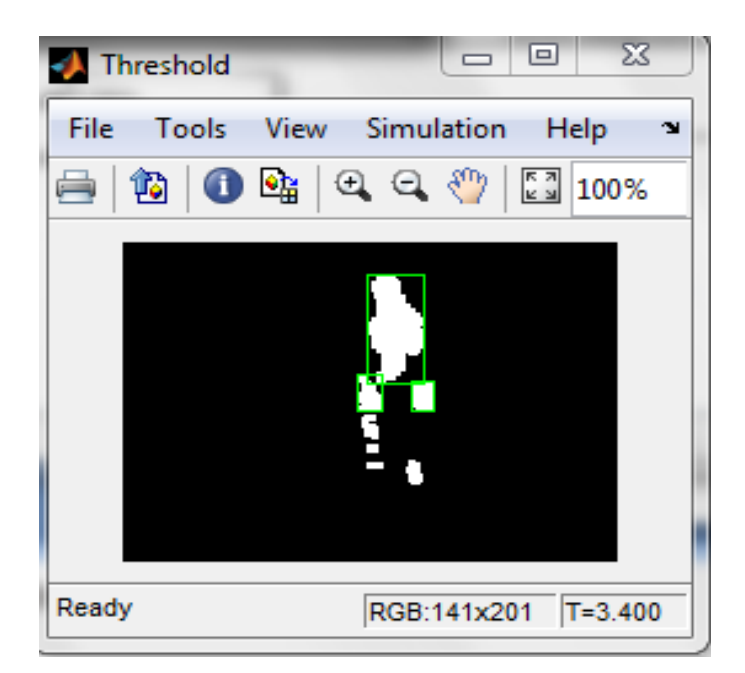

*Figure 20 : Résultat de soustraction du fond*

#### *6. Le Suivi*

Nous proposons un programme pour suivre les objets suspects :

% Créer des objets du système pour la lecture et l'affichage de la vidéo et de l'élaboration d'un cadre de délimitation de l'objet.

VideoFileReader = vision.VideoFileReader ('aboj.avi'); videoPlayer = vision.VideoPlayer ('Position', [100, 100, 680, 520]) ;

% Lire la première image de la vidéo, qui contient l'objet, définir la région.

objectFrame = step (videoFileReader) ; ObjectRegion = [80, 80, 150, 150] ;

% Afficher trame initiale avec une boîte rouge.

ObjectImage = insertShape (objectFrame, 'Rectangle', objectRegion,'Color', 'red'); figure; imshow (objectImage); title (' box shows object region');

% Détecter les points d'intérêt dans la région de l'objet.

points = detectMinEigenFeatures (rgb2gray (objectFrame), 'ROI', objectRegion);

% Afficher les points détectés.

pointImage = insertMarker (objectFrame, points.Location, '\*', 'Color', 'white') ; figure, imshow (pointImage), title ('Detected interest points');

#### % Créer un objet de tracker.

tracker = vision.PointTracker ('MaxBidirectionalError', 1);

#### % Initialise le tracker.

initialize (tracker, points.Location, objectFrame);

% Lire, piste, points d'affichage, et les résultats dans chaque trame vidéo.

```
while ~isDone (videoFileReader)
     frame = step (videoFileReader);
    [points, validity] = step (tracker, frame);
    out = insertMarker (frame, points (validity, :), '+') ;
     Step (videoPlayer, out) ;
end
%Realise le lecteur vidéo et d'un lecteur.
```
release (videoPlayer); release (videoFileReader) ;

# box shows object region

Figure 21 : Afficher la région de travail Figure 22 : Afficher les points détectés

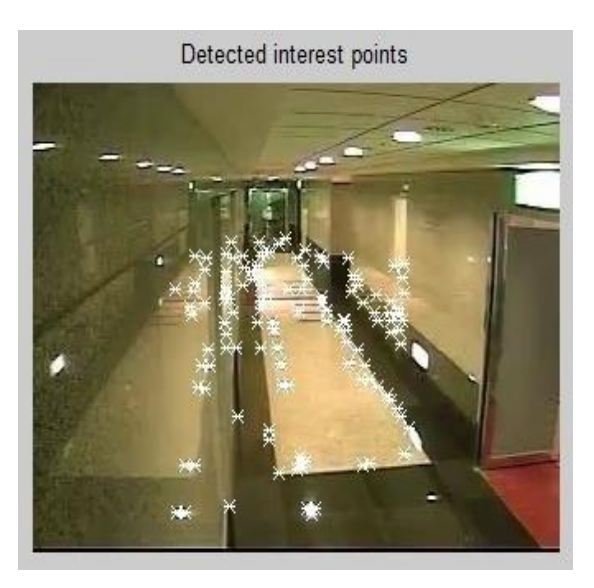

 $\overline{\phantom{a}}$ 

#### **6.1. Résultat**

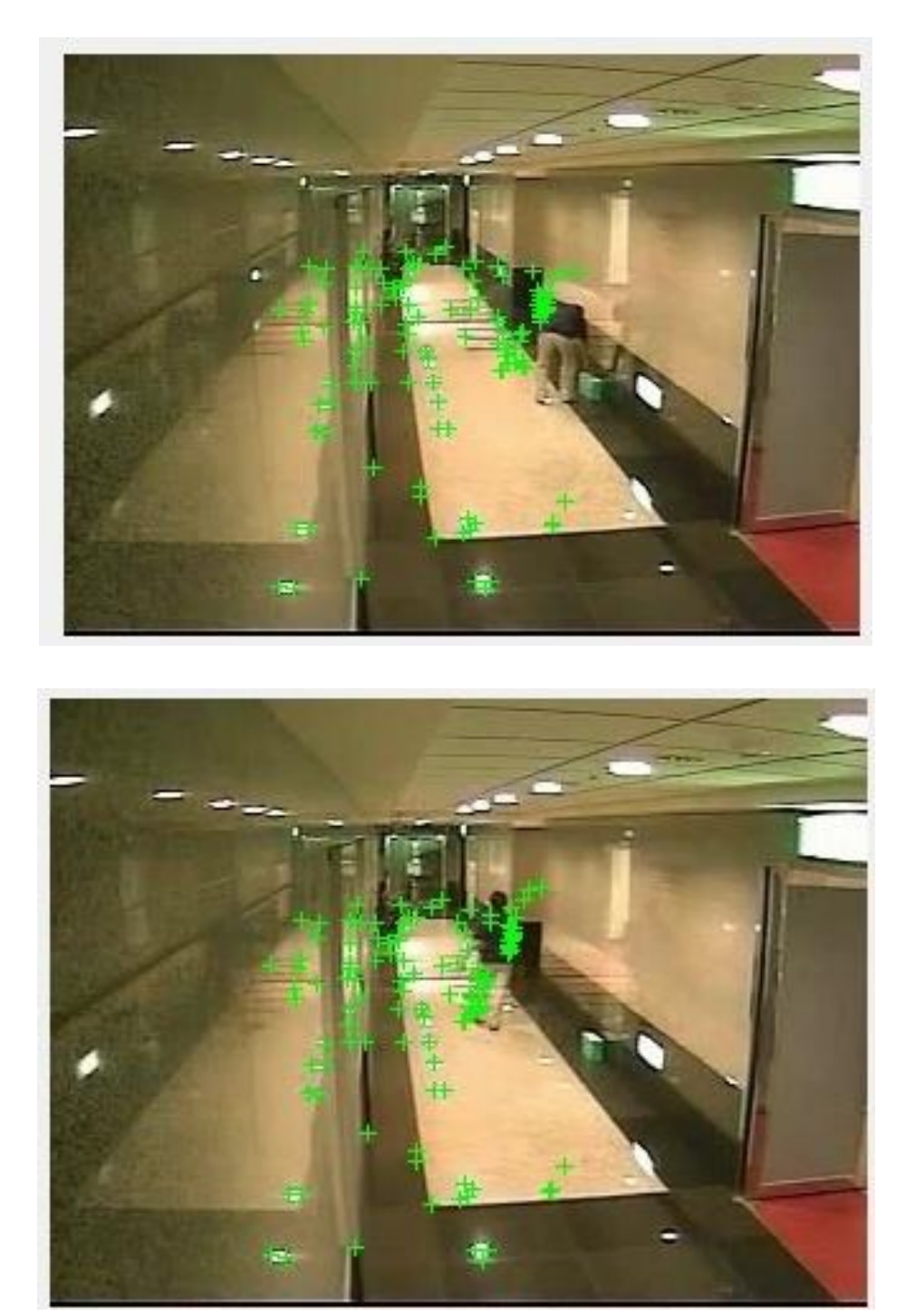

*Figure 23 : Résultat de suivi l'objet suspect*

## *II. Conclusion*

 Dans ce chapitre, on a présenté des algorithmes qui concernent la détection d'objets abandonnés en mouvement dans une séquence d'image. Particulièrement la méthode de Soustraction du fond a été abordée en détails.

 On utilise l'algorithme de CORE par ce qu'elle de résoudre les problèmes de détection d'objet abandonné

Les avantages majeurs de la méthode de soustraction du fond est :

- Très populaire.
	- Utilisée par plusieurs applications.
- Détecte l'objet complètement.

 En fin nous proposons un programme pour suivre l'objet suspect dans une séquence d'image, dans ce programme, il ya plusieurs fonction :

- Dessiner la région de travaille.
- Afficher les point détectes.
- Suivre l'objet suspect.

# *Conclusion générale*

 Aujourd'hui, de plus en plus de pouvoirs locaux ont recours aux caméras (les vidéosurveillances) pour surveiller leur territoire et le cas échéant, réagir de manière appropriée. La multitude de caméras génère toutefois un grand nombre d'images.

 Le suivi 'en direct' de toutes ces images requiert dès lors la présence d'une grande équipe d'opérateurs mais il n'est pas toujours évident de libérer l'effectif nécessaire.

 En réponse à ce problème, apparaissent de plus en plus de fonctions de caméras intelligentes qui facilitent le travail des opérateurs en montrant des situations, des personnes ou des véhicules suspects. L'installation d'un tel système nécessite un investissement supplémentaire conséquent dans le chef des villes et communes.

 Dans ce travail, on s'est intéressé à deux des problèmes majeurs d'analyse de mouvement dans une séquence d'images ; la détection et le suivi d'objets en mouvement dans des scènes simples (caméra fixe).

 Dans la première partie de ce mémoire nous présentons quelque concepts et définitions de la vidéo surveillance, et dans une deuxième partie nous proposons les méthodes de détection d'objets, la troisième partie conclut le document en présentant l'ensemble des résultats expérimentaux obtenus pour la détection et le suivi d'objets en mouvement.

 Dans le cadre de ce mémoire et après une étude bibliographique sur certaines méthodes se rapportant à la vidéosurveillance, nous avons choisi une approche de détection de mouvement et par suite de détection des objets abandonnés, qui s'affranchit de la soustraction de l'arrière-plan d'une image dans le processus de détection du mouvement.

 Elle trouverait donc, son application pour des scènes où l'arrière-plan change d'une image à l'autre à cause du mouvement de la caméra. Notre approche se base essentiellement sur un mouvement suspect de la caméra fixe qui nous permet de détecter les objets abandonnés.

 Nous avons pu valider la méthode de détection de mouvement par aide algorithme du core pour détecter les objets abandonnés en mouvement. Cette méthode a fourni de bons résultats et des objets en mouvement ont pu être détectés à travers la séquence d'images.

 L'application de cette méthode sur des images vidéos présentant différents problèmes habituels tels que la forte compression, le flou provoqué par des mouvements rapides, la présence de reflets lumineux sur certaines surfaces…, constituerait un défi pour la robustesse de cette méthode, qu'il n'est pas impossible de relever.

 Nous avons fait l'expérience sur des images vidéos et les résultats sont prometteurs, il s'agirait de déterminer adéquatement certains paramètres comme la bonne vitesse d'obturation pour avoir une meilleure qualité d'images et donc une meilleure extraction des points d'intérêts, comme nous avons pu le démontrer à travers les images.

#### **Perspectives :**

En perspectives, on propose :

 • De chercher une méthode unique pour la détection et le suivi d'objets mobiles pour les deux types de mouvement (lent et rapide).

 • L'application des méthodes de détection et de suivi sur les séquences à fonds dynamiques (caméras mobiles).

# **Bibliographie**

- [01] Benchrife Ali, université Abou Bakar Belkaid- Tlemcen, " traitement d'image ",2008
- [02] Cao Tien Dung Promotion 11, Institut de la Francophonie pour l'Informatique, " La vidéos surveillance ", Janvier 2007
- [03] Thi-Lan LE, université de NICE-SOPHIA ANTIPOLIS, " Indexation et recherche de vidéo pour la vidéo surveillance», 3 Février 2009.
- [04] Djamila Mokhtari, Université de Montréal Département d'Informatique et de Recherche Opérationnelle Faculté des Arts et des Sciences, " Détection des chutes par calcul homographique ", Août, 2012.
- [05] HORAUD, Radu, MONGA, Olivier, "Vision par ordinateur", 1995.
- [06] Centre de recherche informatique de Montréal, "La vidéosurveillance intelligente", Avril 2009.
- [07] Caroline Rougier, Université de Montréal, "Vidéosurveillance intelligente pour la détection de chutes chez les personnes âgées", Mars 2010.
- [08] Djamila Mokhtari, Université de Montréal Département d'Informatique et de Recherche Opérationnelle Faculté des Arts et des Sciences, "Détection des chutes par calcul homographique ", Août 2012.
- [09] Aurélie Bugeau, Université deRennes, "Détection et suivi d'objets en mouvement dans des scènes complexe", 04 janvier 2011.
- [10] Sung Wook Seol, Jee Hye Jang, Hyo Sung Kim, Chul Hun Lee, and Ki Gon Nam. An Automatic "Detection and Tracking System of Moving Objects Using Double Difference based Motion Estimation", 2003
- [11] Yiğithan Dedeoğlu. "Moving Object detection, Tracking and Classification for Smart Video Surveillance". August2004.

# **Webographie**

[Advanced, 2014] Moving Object detection and tracking using image subtraction

 Program https://sarkar4u.wordpress.com/2009/12/05/moving-object-detection-andtracking-using-image-subtraction/. Visité en Mars 2015.

[Advanced, 2015] Tracking my face with matlab

 Program. http://fr.slideshare.net/ggas06/tracking-my-face-with-matlab. Visité en Mars2015.

[Advanced, 2015] Vidéo surveillance analogique

 Program.http://videosurveillance.comprendrechoisir.com/comprendre/videosurveillanceanalogique. Visité en Mars 2015.

**[**Advanced, 2015] Tracking Cars Using Foreground Detection

Program. http://www.mathworks.com/help/vision/examples/tracking-cars-usingforeground-detection.html. Visité en Mars 2015.

# **Glossaire des variables**

**A.**

 **Age :** le nombre de frame écoulé après la première apparition de l'objet.

#### **B.**

 **Blob :** une entité associé d'un objet et en mouvement caractérisée par le centre et le rectangle d'inclusion.

 **Bbox :** une rectangle d'inclusion pour délimité les objets en mouvement.

 **Count :** le nombre d'objet en mouvement.

#### **F.**

 **Found :** variable logique qui détermine ou non l'affectation d'une nouvelle entité d'un objet en mouvement déjà détecté.

 **j.** 

 **Justhit : un** variable logique qui indique le blob actuel a été a affecté à une track

#### **H.**

**Hitcount :** le nombre de frame ou le blob a continué son apparition.

#### **I.**

 **Idx\_my :** indice du frame actuel.

#### **M.**

 **Misscount : le** nombre de frame consécutif ou l'objet a resté figé.

#### **O.**

**OutBbox :** vecteur des cordonnées du rectangle associe aux objets en mouvement.

 **OutCount :** est le nombre d'objet abandonné.

#### **P.**

 **Persistent :** type de variable reconnue seulement en local mais garde sa valeur même en sortant et revenant au sous programme.

#### **R.**

 **Round :** Commande pour arrondir la valeur.

#### **T.**

**Track :** une entité qui définie en objet en mouvement.